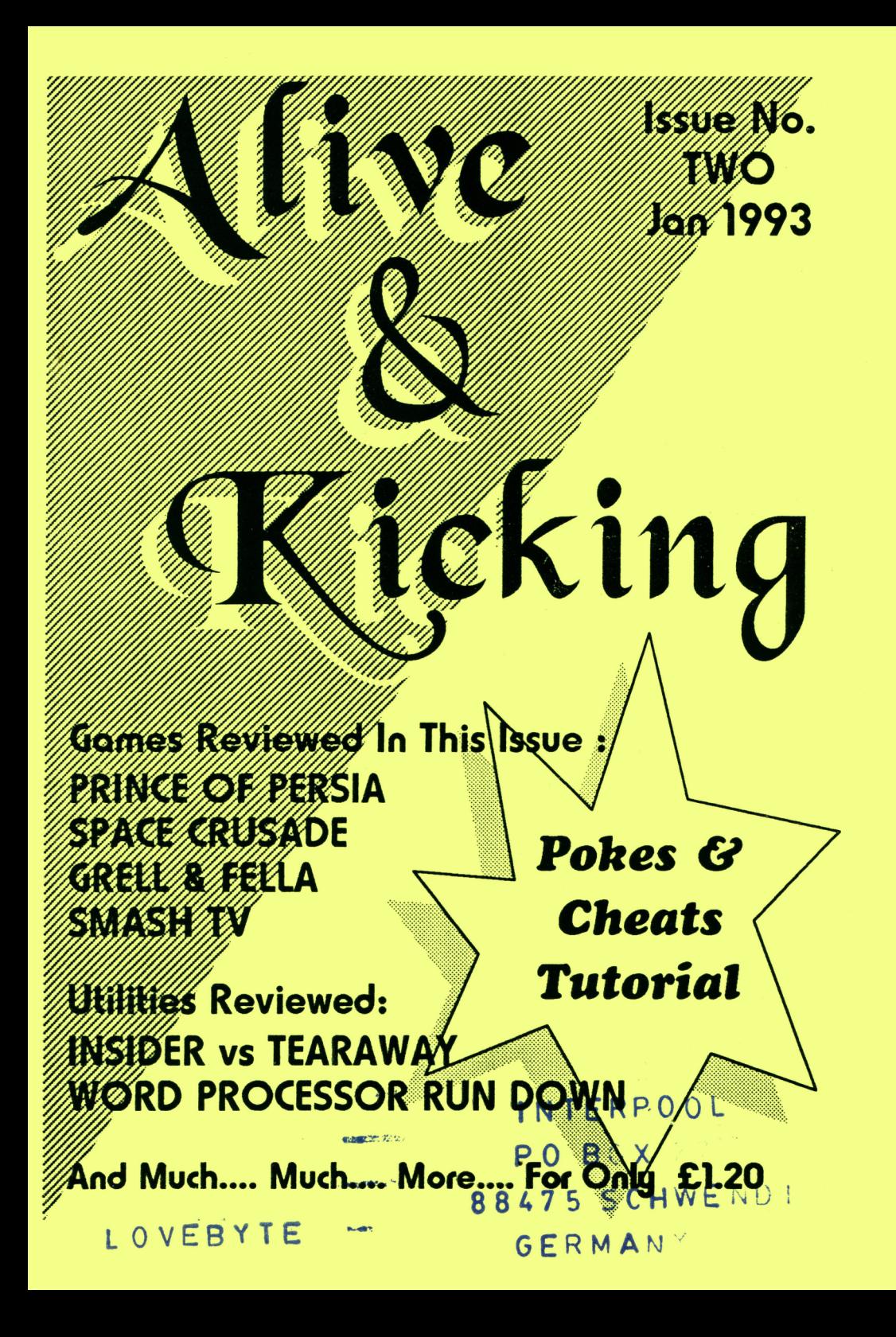

# Recompanied By Your Waffle Corner

Hello there everybody !!. Welcome to the second Issue of Alive & Kicking. First of all, I hope that all your xnas and new year festivities went weR, and I wish you the very best for the new year.

I sincerely hope that everybody likes the changes I hâve nade to the nag, I feel it is a vast inprovenent on the first Issue. Mot nuch to report on the NEWS front this fine, only that Rod Lawton, the editor of flA is noving on to postures neu after the neu year. Hhflst it is <sup>a</sup> shane to lose a figurehead in the world of the Anstrad, we at A+K wish Rod aR the very best in his new venture.

There are not nany neu ganes teing released at the nonent, hence the reviews for nostly old ganes, but I can assure you that as soon as the ganes arrive, we wiR review then.

Ganes earnarked for the revieu treatnent next issue are, Crystal Kingdan Dizzy, The Seynour Collection, Terninator 2, The Blues Brothers, Hudson Hauk, and of course, nany, nany nore. If you uould like to review any game you have, or a particular piece of software that you dont hâve, then drop us a line and we wiR see what we can do.

Not nuch else to say here, apart fron a very big thankyou to ny partner in crine, Martin Cossins. Nou Martin won the prize for the best review this nonth due to the sheer volune of reviews that he has done for A+K. But, being a stubborn buggertO he wouldnt take it, so, I hâve decided to offer it as a prize. The prize is a six nonth subscription to this heavenly nag, and the first person uho writes in and says, thank the gods for Martin Cossins' vins.

And that's all for this time folks, see you soon and enjoy your read.

Lee Rouane would like to thank the following for all their help and support-

Shelley • Jean & Nick & Paul • Martin 'I'll review it' Cossins • Alex 'Do you want it on disc' Cochrane . John 'I'll send you the source code' Brown . Phil 'You do it lice this' Houard • Janie 'Can you afford <sup>a</sup> MIC yet' Verity • Tin 'Ifs in the posf Blackbond • Stuart 'Thats what friends are for' McCartney • Richard What dise ? Fairhurst • Rob 'Ifs easy, nove over' Scott • Peter 'I hâve a cheat for that' Curgenven • Steve 'what a good fanzine' Lee • Phfl 'put your girlfreind on' Craven • Goldnark Systens • Dad, Sinon, Mun • Sheba • Steve 'noodle nan' Hayuard

### Reviews

- Pg 2 The Addans Fanfly
- Pg 5 · Space Crusade
- Pg 6 Snash Tv
- Pg 3 Bonzo Discs
- Pg 7 Fun School 4
- Pg 15 PD Software Pg 19 . World Class Lead.
- Pg <sup>20</sup> Insider VS Tearaway
- Pg 23 Seynour Goes To HoRy.
- Pg 27 Prince Of Persia
- Pg 32 Line Of Fire

### Features

Pg N · Conpetition Crazy !! Pg <sup>12</sup> • The Alex Cochrane Bit Pg 17 · Pokes & Cheats Tutorial - This nonth Keypresses. Pg 22 • Advertisenents Pg <sup>24</sup> • Hackers Haunt Pg <sup>28</sup> • Word Pro Run Oown Pg 29 • On The Spot. A new<br>question feature starring this question feature starring nonth - Phfl *Houard.* Pg <sup>30</sup> • Bonzo's Breakfast Pg 33 • AA Loaders

**I**

**N**

**D**

**E**

**X**

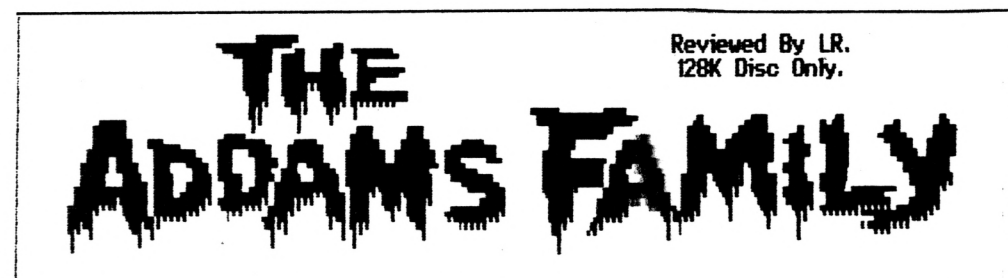

Dur dur dun, clap, clap, l dur dur dun, clap, clap, etc.. Now if you know what are a complete lunatic, or you are a fan of the cult IV series, the Addans Fanily.

This is the game of the<br>film, the TV series, the T-Shirt etc.. and the plot goes like this.

The **Addans** Family (Morticia. Lurch, Thing, Wednesday. Granny and Pugslev) have heen imprisoned in their  $<sub>0</sub>$ un</sub> house and only one person can save then !!.

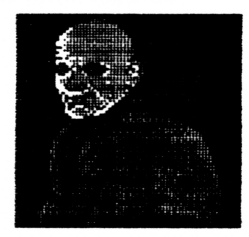

. Hey, wasn't you in the **Flying Pickets ??** 

Gonez the saviour !!!.

Our nain nan Gonez, has<br>to run around the Addans mansion and pick up the colour coded keys in order to release his grisly relatives in time for tea.

This is not as easy as it sounds however, as the<br>game is so damned hard !!.

Because the game is over 230 screens big, a lot of disorientated chasing about is to be done, and we. stronalv reconnect! that you nap the game as you go along, as you will **be** tracing your did footsteps back through the nansion.

You start the game with nine lives, and if you that that this is ample enough. think again as even with a cheat in (as if we would D the game is harder than a fifty year old piece af cheving gun, and then some !!

Graphics are a colourful Mode 0 affair, and the gameplay is extremely fast and infuriating, and narw a hair will be pulled out over this one.

**On VOLIF** ujerd and wonderful travels you will encounter such nasties as knights in shining armour (with sharp swords), white (these (hurt), stars bouncing balls and lots nore that (that we cannot renember at the moment). You will need all your ganing skill about you for this one !!.

legs and some size 12 Dr boots. Martin Looselv translated this means that you jump on their heads. No blood spilling to be done here then !!.

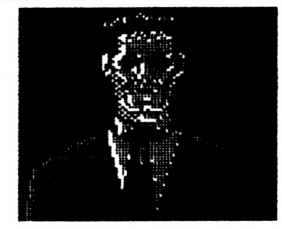

• Sorry lads, over  $185$  only ...

There is plenty to do in the fiddans Family, and it is sure to keep you up well into the nidnight hours, as it has that just one nore game' feel about it

If you are looking for a<br>platform `search-en-up` in your life, then this game has to be one of the obvious choices to go for.

Buy it now, you won't regret it.

Dur dur dun .. (RARRGGHH!!)

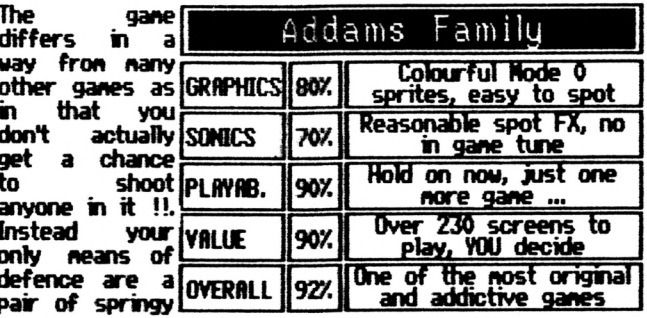

**Alive & Kicking** 

2

Whoa !!. Another excellent review from your friend and nine. MARTIN COSSINS.

# The Bonzo **Breakdown**

 $C$   $\overline{C}$ m.

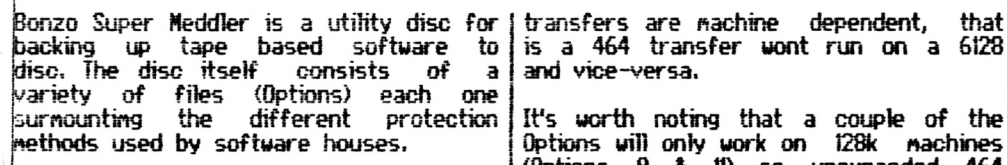

The BSM disc has been around a long the born and was the brain child οŧ **Harris, Initially starting with just** Options the utility has been asily updated as protection methods by ed, pr**edominantly** Colin  $\sim$ with some help from fellow. ackers - notably Jason (The Argonaut) Brooks.

 $\frac{1}{2}$  $x = 1$ At present there are 12 main Options, although some Options have variations, for example in Option 6X and 6Y files which basically work in a similar way but with minor modifications, Additionally Option 3 was the the **Speedlock** uritten to surmount protection system and has quite a variety of file variations.

Backing up software is simplicity in itself. Select the desired Option, run it - put your tape in the player & go and make a cup of tea, On your return you'll find<br>the game files transfered to disc. How do I know which Option to use I hear you ask. Hell, the disc comes supplied with a database of around 1500 known transfers (an it increasingly grous) so your<br>software nay well be on the list. Alternatively the disc provides a Detect file which when run will give you an idea<br>which Option to use (it isn't 100% arate).

in addition to the 12 main Options side 2 of the disc carries files known as the Hackpack files. The operation of these<br>are slightly different to the others in that you run the Hackpack file but just as the games about to finish loading you must press the TAB key (preferably on the last block but it's not imperative). The other thing to note is that HackPack I

and vice-versa.

It's worth noting that a couple of the Options will only work on 128k machines (Options 8 & 11) so unexpanded 464 ouners lose out a little there.

Is that it ? Well actually no, the disc comes with 3 other useful utilities.

CUTEDISC is a utility to download discs to tape which night occasionally come in handy.

**WHATISIT, in addition to being** badly named is a disc sector editor running under finsdos & Randos which can be useful for finding cheats etc.

WHATELSE is similarly badly named but is in fact Bonzo's Clone Arranger a file/disc management suite incorporating file & disc transfers, fornating etc the usual stuff.

And the database supplied with the disc could be utilised for your own use.

### Bonzo Blitz

Bonzo Blitz was specifically written to transfer Speedlock protected files. The files are basically an update of the ones present on the BSN discs which uhikt being very good for what they are, generally only york on the older games. fis the protection nethods changed so the Speedlock transfer files needed adapting and this is what we find on the Blitz disc.

The operation of the Blitz routines are the same as those used for the name<br>BSN Options, just run the required file<br>and sit back and wait. The Blitz disc will grab all the games that Option 3 (and it's variations) from the BSN disc does as well as nany nore nodern gives. The

disc comes supplied with it's own I database of transfers £ a Detect file.

fldditionally the dise features Bonzo which is similar to the<br>anger-from-the-BSM disc but Clone Arranger fron the BSN dise but additional functions including a sector editor, a dise-dise copier that handles sone coviercial software and a Big Bonzo Formater that goes to 203k per 3" dise side.

RH the Blitz transfer files appear on Side <sup>1</sup> of the dise. Side 2 of the dise carries 4 text adventures which night well be very good but unfortunately are of limited appeal, you either love then or hate then  $\hat{a}$  I subscribe to the latter. fit worst I suppose you get a blank side of a dise to play with.

One thing that is worth pointing out is that neither of the dises will deal fully with the dreaded nulti-loader. Invariably one of the Options will grab the nam file but the levels are usuafty tost. There are the odd exceptions but they are feu.

So in sunnary we find ....

### The Good Points

• Ease of use

• Huge and increasing database of known transfers

• Produces stand atone files

• Up dated info' available (see right)

• Good dise nanagenent suites (especially

if you only hâve the CPH dises)

• Disc sector editors

• Relatively cheap at £13-95 each (or less with discounts fron the filive & Kicking fanzine)

### The Bad Points

• To be fair, instructions aren't that clear, especially to those 'green' to neddHng (better ones available fron the address righü options incompatible with 64K nachines • Invariably only grabs the nain file of nulti toaders • One side of Blitz is of limited appeal If you've a disc based system and just  $can't$  live with the vaguarities of  $tape$ loading, don't have or want a Multi-Face then these discs are invaluable. Other utilities on the narket, particularly those fron Goldmark, do perform a similar function but I think it's true to say that none of the can beat these two discs for the steer volume of software they<br>can handle. Newcomers might be can han**de. Newconers might be** reconnendei to take the BSN dise first nainly because of the numbers of transfers the can do.

### **The Newsletter^**

In addition to all of this it's worth noting<br>that the Monzo disc have, over the that the Sonzo disc have, over years, prweed of enough interest to<br>generate it's own newsletter of generate it's own newsletter regular up-dates, spécific game transfers (known as Big Busts), cheats, help etc through **Calin** Harris' newsletter Bonzo Bulletin. Calin enigrated to Canada a couple af years ago and the ever helpful Car? Surry carried the flag as part of his fanzine Playnates. Carl has since (sort of) noved on to pastures **as»** and the nantie has past on to nysdî with the newsletter I compile called Bonzs's Scrap Vard.

I nake no cannent as to the guality of the newsletter except to add isn't totally Bonzo related and carries<br>itens of interest from other good itens of interest from other guys & gais, including sone pretty good type-ins. fi copy of the Scrap Vard is available to anyone sending a s.s.a.e. big enough to carry M sized paper AND one extra first class stanp to the address below ..................

**Martin Cossins, <sup>11</sup> Dulvertor» Square.» Cottingley, Leeds, Me-st Vorkstiire. LS11 OLL. ^P <0532) 715492**

FinaDy, before anyone starts shouting "conflict of interests' here I will just add that I have no connection<br>whatsnever personally or nonetarily, whatsoever, personally or with any retaier of the Bonzo dises. Fn just happy to provide an (alnost) free service to those that need it because I enjoy doing so. (Hell said - ED)

filive & Kicking

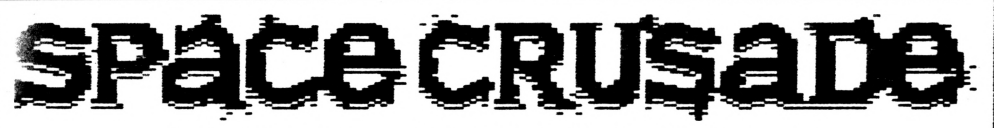

Reviewed by LR. Grenhn Graphics (Disc Version Reviewed)

Does the idea of Hero Ouest with lasers and pace stations interest ou ??. FF it does then ead on, as that is exactly the kind oF gane Space Crusade is.

The gane is an adaptation <sup>F</sup> a board gane, very ch lice Hero Ouest was, basically it Features □F the strategy that a board game has.

The story goes, (he reads he booklet !D you '^e stuck on a ace hulk without decent cup of 臘 a in sight, and 躤 ur quest is to onplete one oFthe p**erilou**s dissions available. For exanple you can either select<br>a Search and Search Destroy nission, a **Externination** 蹦 nission, or to Locate a piece oF

equipnent and so on. Once done, you

hâve to equip your nerry band of  $S$ Marines with the wea that they will need<br>their perilous iou perilous jour hey are arned at First dh a boit gun and boiter, but these can be cha to other nore devasta weapons.

side the nain game are displayed, and the play  $viewed$  from above ter this you nove we **nain game and .**<br>The presented with presented with<br>Archivided into screen divided parts. On the left

screenshot). On the right CHAOS, and the ain is to a snall nap is displayed and above that the dice section displayed. On the nap you can locate the aliens and<br>you can plot your way you can plot your through the mission.

fit the botton oF the gane area, a control panel is displayed, and it is Fron this that the nain playing Fonctions are selected. Fron this panel a whole variety of functions are available, and these | reading of the hefty thirty

generally save the world ? ?. IF only it was that easy !!. Once you have<br>completed your first completed Mission you hâve to select another one (there are Î2) and then carry on as<br>explained before, find explained thats it really.

There are Far too nany aspects of the game to go<br>into any detailed detailed<br>but we descriptions, but we<br>strongly reco<del>nne</del>nded the strongly reconnended

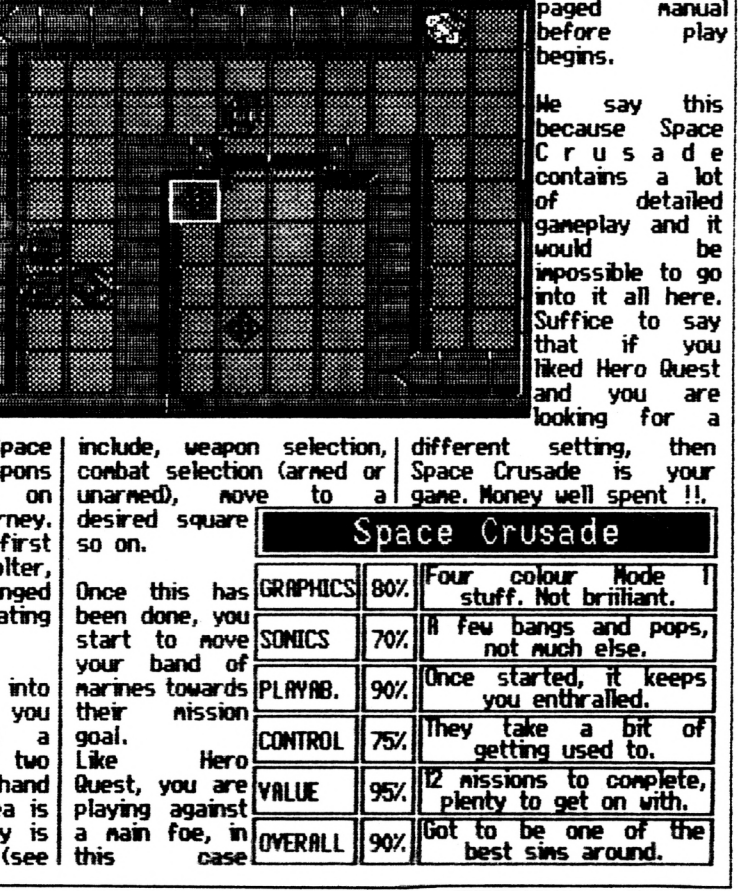

5 Rlive & Kicking

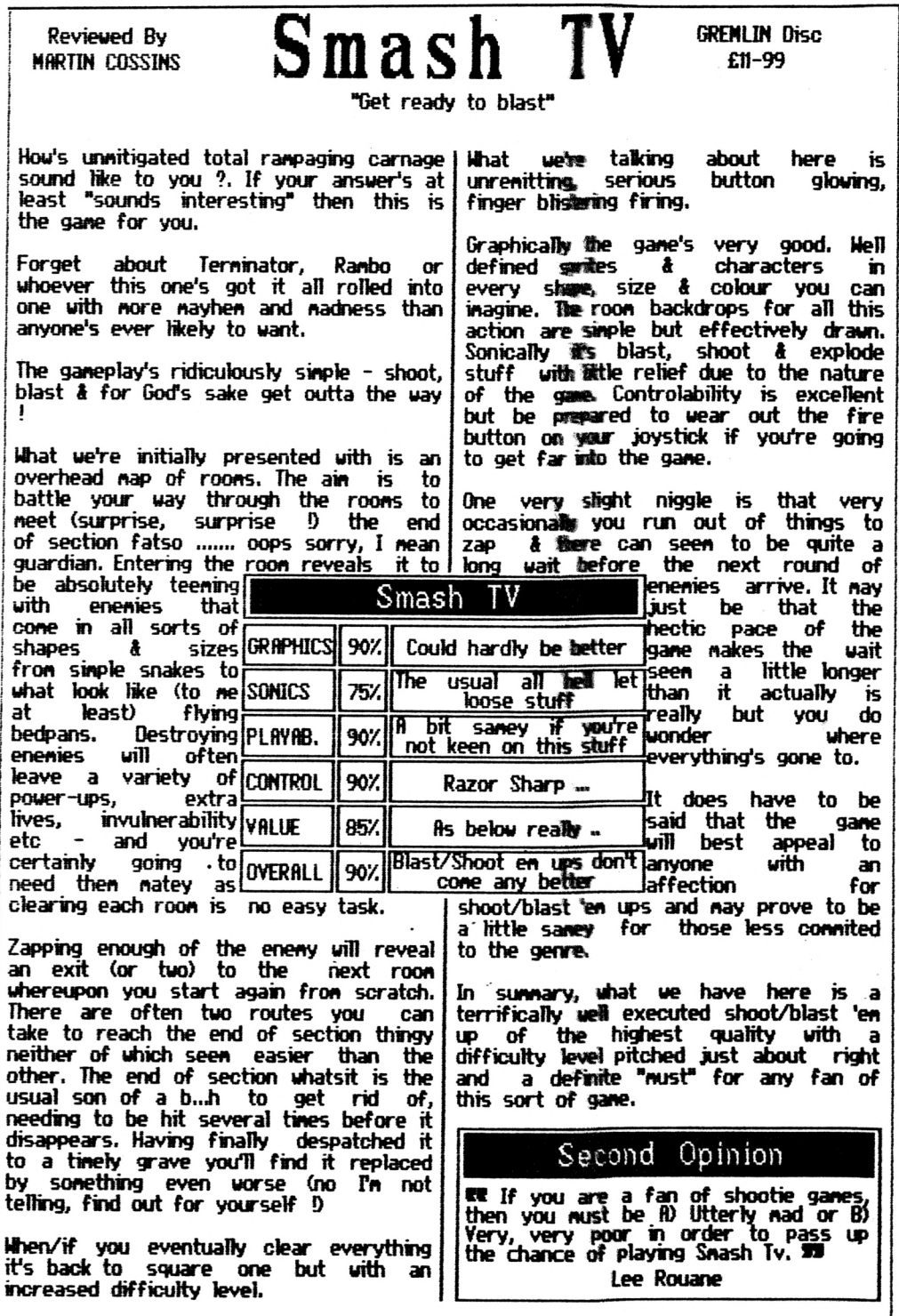

## Fun School 4 for 5-7 year olds

£12-99 Cassette £16-99 Disc

Reviewed by Martin Cossins.

Once again the package consists of 6 éducations! programes designed to suit just about aü childrens abilities within presented with excellent graphies and the age group specified. The disc version nenu driven. **flerius car iven.**<br> **Figure 2 Figure 2 Figure 2 Figure 2 Figure 2 Figure 2 Figure 2 Figure 2** 

### **BooRsBop**

Here we find Freddy the Frog at the îibrary. Sat at his computer the screen says "Sort words by first Jetter" (Kl <sup>D</sup> through to "Sort books by author" (IvI 6).

Rt screen right are a pile of ten junbled up books which nust be put in the alphabetical order reguested. Cursor keys nove the on screen pointer and space confiras the selected choice. Cursor keys

aove the book to a new position in the pile and space "drops" the book, Basically it's<br>an **increasingly difficult** increasingly alpha-sort.

## **Basketball**

ln athletic Freddy is at the qyn.Uearing a nifty pair of trainers and holding the basketball. Freddy looks to us to respond to the "What is nissing ?" question. Behind Freddy are 5 adnirers each holding a score card on which a sériés of nunbers or letters are seen. The child has to<br>input <sub>the</sub> the **nissing** nunber/letter.

Four levels of difficulty. In the easy level the nissing iten will be fron a natural progression e.g. 1,2,?,4,5 or P,Q,R,?,T. In the harder levels things •cône less obvious e.g. df,eg,fh,gl, ?? jt 16,32,64,?,256.

Having answered the question Freddy leaps and tries to put the ball in the<br>basket. If the answer's correct it's sniles all round if incorrect the ball nisses and a clue will be given e.g. Numbers go up in order or Alphabet goes backwards etc

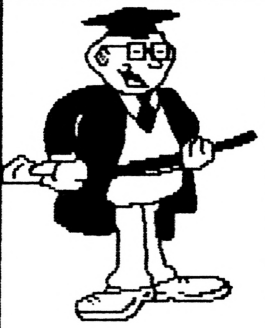

• Oi you laughing at and get and get on with <sub>appears</sub><br>reading this excellent <sub>iregister</sub> nissing review !! lot, stop «y face

and a section of the sériés the ansuer lays within will be shown. Terrificaîly weü actions.

### **SKopReepem**

<sup>R</sup> "gane" of two sections. Freddy goes shopping again. This tine arned with a trolley & a skateboard. The stop windou carries posters of a variety of itens each individually priced. Screen botton shows aü the current coinage with additional boxes of Oops & Done. Space Bar noves a highlighter across the coins and boxes, Retim selects a coin. Having chosen a coin Freddy's hand appears holding it and if we\*re happy with the

"chosen coins select Done or Oops to re-chose if <sup>a</sup> nistake has been nade.

In level one the answer reguires just one coin to be chosen, level two needs nore so nultiple choices nust be nade. Levels 3 4 4 nove inside the shop and here we see the shop assistant and a cash register. Here we are asked "How nuch has Freddy spent so far ...". On the counter is an iten with a price attached. Input the correct answer and the price on with|appears on the cash<br>excellent register. Further items Further itens appear and the cash nust be totalized. After 4 itens we're

asked "How much change from £1.00", level 3 prices are multiples of 5p, in level 4 any price nay be given. Again terrific stuff. Graphically excellent.

Log Cabin

Maths the entertaining way ! Freddy is building a tog cabin and has one side yet to finish. To put a log in place Freddy has to correctly answer the on-screen equation. fit Freddy's right are a pile of logs on which five numbers appear one

of which will be the answer to to equation. Space Bar noves the highlighter across the logs/numbers and Return selects the chosen one. Once setected Freddy picks up the togs and throus it into place. If incorrect the log bounces off and another try is requested. fifter 4 correct answers the cabin is built and Mrs Freddy and child will appear to<br>announce that "Dinners Ready", Four "Dinners Ready". Four levels increase the difficulty of the équations used.

### **Oppos ites**

Sinilar in idea to programmes in FS2 or FS3. Move Freddy across the lily-pads to find the correct answer to "What is the opposite of......?" . 6 Levels increase the difficulty of the words used and also the nunber of questions asked. fit screen left we see a diving board and a queue of divers. Correct ansuers «ove the divers up the ladder to eventuaüy dive into the pond. Graphicany easily the least inpressive of all the programmes looking nearly as bad as a Speccy port. It actually looks as if it hasn't been <sup>i</sup> properly finished. fidditionally what happened to the (non-existent) splash when the diver enters the pond ?????.

### **Typing**

Is a keyboard/typing tutor. Follow the on<br>screen instructions to move Freddy instructions to nove Freddy across the top \$ botton of the screen before the crocodile cônes to bite your bun !. Reach screen botton right to collect the nallet and do sone serious damage to the croc'.

Level 1: Sinply press any key. Level 2: Follow the flashing keys. Level 3: Press the following keys. Level 4: Type the following word Level 5: Type the following sequence.

Unfortunately what should have been (and it is ) <sup>a</sup> good, <sup>a</sup> very good idea suffers fron over the top difficulty. fifter the first level the key reaction tine is too quick resutting in if <sup>a</sup> child presses a key for a fraction too long the frog noves back a place as the programme has noved on to the next letter. Secondly the time limit before the croc' cônes chasing is far too short and nakes it extrenely difficult for a young child seaching for keys to get anywhere near conditing a section.

Thirdly, a all levels it's extremely difficult to distinguish between the letters <sup>H</sup> â <sup>M</sup> on screen (and this is using a nonitor) which  $unavoidable$  nistakes. Finally in Level  $\overline{5}$ the proganne doesn't actually keep up with any fast typing. Couple ali the above toether and the resuit is one very frurtrated child ! Sorry Europress, this one's far too problematic for a 5-7 year old H.

In sunnary as per the FS3 series all the<br>programmes - naturally - nove - on - in programmes naturally move on difficulty levels. Pressing fO noves the difficulty levels also (why change fron f9 on FS3  $\Re$  å Esc returns to the nain nenu. Cortrols are via the cursor keys, Space **far** or Return. Surprisingly Eiropress hâve changed the look of Freddy ton FS3, he's far nore rounded nou, a feeper green and just look at that gut '?•?. Goodiess knous what Mrs Freddy\*s been feeding hin !!!!

Hhat we hâve here is a genuine nixed bag, Typing is nigh on impossible, Bookshop is ny chfldrens least favourite, Opposites whilst o.k. in content looks unfinished & the other 3 are excellent. I suppose the quality of the good stuff nakes the others look less inpressive but hke the hig plagued FS3 package I do feel a couple of the programmes let the others dam badly.

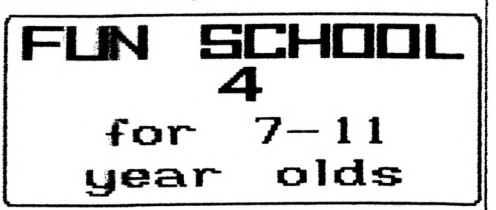

The usual allocation of 6 programmes each with an educational thene. Menu driven on the disc version.

Spy Travels

Is a geography tutor where on a nap of the world Sanny The Spy (sorry Robbie The Robot you're now redundant) travels across the world using a variety of transport. **Actually** that's a bit nisleading as Sanny is shown in a snall window to be in <sup>a</sup> boat / plane / helicopter and an

Rlive & Kicking 8

on-screen line plots his route across the l world, you don't see him travelling across the continents/oceans in his mode of transport.

In level one the cursor keys are used to iust rove around the globe passing<br>continents: and oceans which are  $continents:$  and  $occans:$  which ghhghted as you cross then. In level 2 ammy is asked to go to a specific ocean. Level 3 introduces spécific countries. Level 4 brings in cities. Level 5 comprises of rivers 4 seas and level 6 changes to a question format type of game. e.g. Go to the land where kangaroos co<del>n</del>e from ?.

Hell presented with a clear nap of the world and nice cartoony drawings of Sammy in his boat/plane etc. Controls can œ a bit fiddly when trying to exactly isolate a specific city or river site.

If the child gets hopelessly lost <sup>a</sup> compass can be called upon to give an idea of which dir ection to travel in, The question section would have been perhaps the best except that the questions repeat themselves far too easily.

Generally quite good though.

### **T imeüaible**

Set in the airport. Sammy is given a set<br>of auestions - relating - to - time relating to time<br>arrival times. The flights/destination/arrivai fîmes. The flight board shows departure destinations & arrivai fines.

The general idea being a maths tutor, the programme begins simply with questions like "When does the Paris flight leave",<br>but in the later levels advances to things such as how long is the fhght tiw to ......... wherever or when wiïl the Dublin flight touch down. Eventually a point is reach where flights are delayed and thus the delays bring with then complications to the questions asked.

4eh presented and graphically very good with a cartoony, although not particularly cutesy, feel to the characters. Early levels contain ah the information on screen to correctly answer the questions asked but the higher levels require a bit of mental déduction. Times can be adjusted to work on either the <sup>12</sup> or 24 hoir clock.

More good stuff that's difficult to fault.

### **ExcKamçje Rate**

Exchange rates for beginners or how to turn your CPC into a rather large calculator !

Dsing the cirrencies of France, Germany, Spain, Italy ê Britain the programme is designed to give the child a rough idea of how different monetary Systems compare in value.

Initial questions begin with "hou many Lira can you get for £1® ?" and the lice until moving on to a System where 4 items are shown in different cirrencies and the child has to work ouf which is the cheapest or most expensive.

Exchange rates are shown at screen top next to the flag of the appropriate country and screen bottom teft shows a calculator.

The calculator functions as you might expect with the  $*$  and  $/$  symbols passing for the multiply and divide ones. Unfortunately these do take a bit of gefting used to but once mastered the operation is simple enough.

The educational worth is obvious in that the child is taught that not all countries use the same monetary System and ther values need to be adapted to equafe to pounds sterling, With overseas holidays becoming more & more comnon place it would also help to give the child a basic grounding in spending power, something which can be difficult enough at the best of times.

Like everything else in this package presentation is of a high standard. It would hâve been nice to be able to adapt the exchange rates so they could be brought up to date (yeah, I'm 'nit-picker, I know).

### Spy Quiz

Is a multiple (6) choice question and answer quiz. Presented with a night-time city skyline, a car, a wall with rope attached at screen left and Sammy the Spy. The idea is to answer a question

correctly whereupon Sanny climbs one | section of the rope. After 4 correct ansuers Samy leaps fron the top of the rope into the car & drives off. <sup>A</sup> wrong answer dumps him at the bottom of the rope.

Each question has a pre-set <sup>W</sup> second time limit (which can be altered) . The questions are general knowledge and increase in difficulty as the levels progrèss.

The whole thing certainly looks 0.K but it turned out to be a little too nonotonous for my 8 year old. Too much of the same thing with no variety.

### **Pmopomt ions**

<sup>A</sup> tutor in percentages, fractions and decinal values. In level one the child (or parent) selects which one of the 3 they wish to work in. Level 2 two of the three must be used  $\delta$  in level  $\delta$  all of them are randonly given. Each question has <sup>a</sup> tiw finit but this can be turned off if it proves to be too severe.

Basic questions such as "What proportion (of those shown on-screen) are green test tubes\* or "How nany spies hâve beards".

Level <sup>1</sup> has <sup>10</sup> objects fron which to work out the answer. Level 2 has 20 â level 3 has 30.

Pretty good stuff atthough where the progranne shows a sériés of alike spies ifs <sup>a</sup> little difficult to distinguish one fron another even when using a colour nonitor, <sup>a</sup> bit nore clarity wouldn't hâve gone aniss.

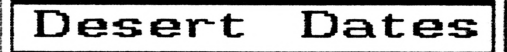

Is a jazzed up history quiz. San\*s in front of a pyranid here (with nice lookmg cane! at his side). On the blocks of the pyranid 5 dates will be shown one of which is the correct answer to the question at screen botton, Hove Sanny to the right answer when his nallet will belt hell out of the block to reveal a gen or parchnent. The idea is to get through the 'gane' collecting gens & parchnents without losing nallets (by incorrect answers) of which you are given 5.

Answers te questions in levels <sup>1</sup> ê 2 are based in centuries. Level 3 is based in décades æd level <sup>4</sup> brings h exact years. If at any tine the child is hopelessly test a clue can be accessed by pressing the CAPS LOCK key.

Suffers from the same problem as Spy quiz in that it's too samey for prolonged use. Hicely done for what it is though.

### Summary ...

It seens We I've written 'well presented' after every progranne and as such the whole package is thus. Good graphics with lots of oriours in use as well as well characters/scenarios. Good controls via the cursor keys and Return/Enfer. Most progrannes work on a multiple chaice basis or option basis and sone will ^ve a pointer to the correct answer if an incorrect one has been given.

All programes have difficulty levels that progress naturaily once the previous level has been successfully conpleted but by pressing fO the levels will also advance te your reguired one.

At ail tires ESC retums to the nain menu.

However gcod or bad the présentation though ifs the content thafs of educational worth and it would be hard to fault any of these programmes on that score. I ds hâve one or two réservations though in that I think the programmes<br>Aight be a bit too "worky" for a 7 or 8 year old and that SPY QUIZ ê DESERT DATES cône across as a bit 'saney' in «y opinion.

Despite these Rinor quîbbles Fd reconnend the package as where else would you get such good educational stuff for an équivalent price (excluding Fun School 3 of course).

Н If you need educating, then FUN SCHOOL 4 has got to be one of the best in the series

Competition Crazy

Win, win, win, thats the outcry this issue, and win is exactly what you can do by answering the appropiate questions and sending us the answers to arrive no later than FFB 20th.

Get those in, what answers have you got to 22 lose

All entries will be placed in to a hat, and the draw will be made fair and square, so put that fiver away !!. Unless ۵f course, you think it may help Enter now  $\begin{array}{c} \begin{array}{c} \begin{array}{c} \begin{array}{c} \end{array} \\ \end{array} \end{array} \end{array} \end{array}$ 

 $\bullet$ ం: larabs nonth.

are couple of tape games  $\overline{a}$ that have very kindly been donated by MARTIN COSSINS.

for

this

They are all originals, but are without boxes or instructions, but we are sure you won't nind !!. The games you can win are -

#### **JONNY** QLEST

platform sort оf adventure from the Hi-Tec stable. uhich features movement and manipulation of objects, in order to help you reach your end anal. Good one.

## THE MOVE

This game is set in the isometric 3D style of game and very much graphics. resembles such classics as BATMAN 3D, KNIGHTLORE and so on. The game is set in a hollywood theme, and this also features object

manipulation. Not too bad at all !!.

T∏ A DF. **FORCE** 

Is a Tour De France game, which obviously involves a lot of hectic bike riding. graphics Decent and  $\overline{a}$ uhole multitude of stages to complete before **VOU** can win that beloved vellow jersey, and be a right big head and ride in front. floparently.

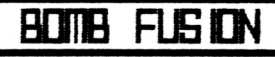

Nou **a** this is a strange game, so strange in fact. that we don't know how to play it!!. Don't let this out vou off though, we have uith Space trouble Invaders !!.

**X** Question **X** 

<span id="page-11-0"></span>And the question is. What is the name of COSSINS'S rather **MARTIN** excellent newsletter ??. Answers to the address

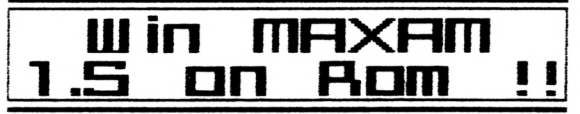

Yes, that's right old bean !!. Maxam on Rom has come to town, and it feels a bit lonely, so we thought we would offer it as a prize to all you caring CPCers out there II.

All you have to do to win this little beauty, is to answer the three questions below, and complete the end sentence to be in with a chance of **winning** this excellent prize.

1: Maxam is produced by which development house ?? 2: What does the word ROM stand for ?? 3: Name another product made by MAXAM'S publishers To connect a ROM to your computer, you will need a<br>------ Answers to the A & K address Good Luck!

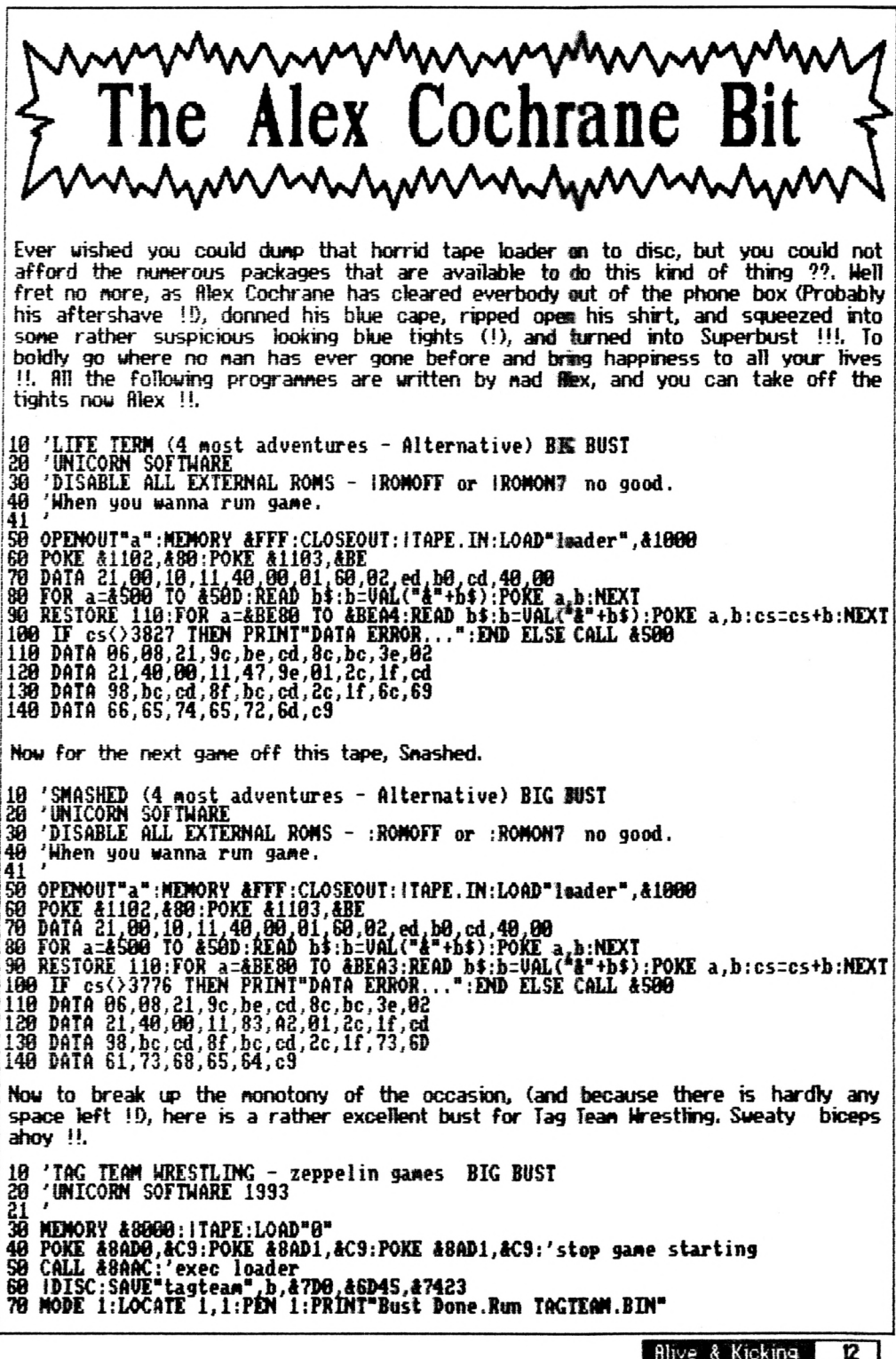

Alive & Kicking

Oh no !, here he is again with another bust, is there no stopping this super hero ?? (don't answer that) 'Gilligan's Gold (OCEAN) Big Bust<br>'Unicorn Software 10 20  $\pmb{\cdot}$ 30 'This replaces the loader<br>'RUN"GOLD" when transfer is dun 40 40 "RUM" WOLD" when transfer 15 dun<br>50 Para 21,000 At 11,00,5F,3e,47,CD,A1<br>60 DATA 21,00,01,11,00,5F,3e,47,CD,A1<br>70 DATA BC,06,04,21,67,9C,CD,8C<br>80 DATA BC,3E,02,21,00,01,11,00<br>90 DATA SE,BC,CD,00,50,67,6F,6C<br>110 DATA 8F,B ---------يبتد  $\mathbb{Z} \cong \mathbb{Z}$ 110 DATA 64.C9<br>120 cs=0:FOR a=&9C40 TO &9C6B:READ b\$:b=VAL("&"+b\$):POKE a,b:cs=cs+b:NEXT<br>130 IF cs()3948 THEN PRINT"DATTER ehhrrur":END ELSE CALL &9C40 Next up, Star Wreck from Alternatives 14 Most Adventure' (I bet it takes them ages to think up the names !!) tape gets the filex Cochrane treatment ... 10 'STAR WRECK (4 most adventures – Alternative) BIG BUST<br>20 'UNICORN SOFTWARE<br>30 'DISABLE ALL EXTERNAL ROMS – IROMOFF or IROMON7 no good. 'When you wanna run game. 40 41 SØ OPENOUT"a":MEMORY &FFF:CLOSEOUT:iTAPE.IN:LOAD"loader",&1000<br>SØ POKE &1102,&80:POKE &1103,&BE 69 POKE &1192, &89:POKE &1193, &BE<br>79 DATA 21, 99, 10, 11, 49, 99, 91, 69, 92, ed. b9, cd. 49, 99<br>99 FOR a=&599 TO &59D:READ b\$:b=0AL("&"+b\$):POKE a,b:NEXT<br>99 RESTORE 119:FOR a=&BE80 TO &BEA4:READ b\$:b=0AL("&"+b\$):POKE a,b Sticking with Alex's infatuation for getting games to disc, a rather excellent little bust for NEXUS ... 18 'MEXUS BIG BUST<br>28 'UNICORN SOFTWARE<br>39 GOSUB 118 40 BORDER 20:MODE 0<br>50 SYMBOL AFTER 256:OPENOUT "P":MEMORY &12FF:CLOSEOUT<br>60 RESTORE 100:FOR n=0 TO 15:READ a:INK n,a:MEXT n<br>70 |TAPE,IM:LOAD "!LOADCODE" 80 LOCATE 6, 10:PRINT LOADING..."<br>90 POKE & 0071, & 80:POKE & 0072, &BE:CALL & 0040<br>100 DATA 13, 20, 26, 14, 25, 9, 22, 10, 0, 1, 11, 7, 16, 15, 3, 6<br>110 RESTORE 120:FOR a = &BE80 TO &BEB9:READ b\$:b=VAL("&"+b\$):POKE a, b:N 120 DATA 96, 03, 21, af, be, cd, 8c, bc<br>130 DATA 3e, 02, 21, 00, c0, 11, 00, 40 140 DATA cd, 98, bc, cd, 8f, bc, 66, 64<br>150 DATA 21, b2, be, cd, 8f, bc, 66, 64<br>150 DATA 21, b2, be, cd, 8c, bc, 3e, 62<br>160 DATA 21, 40.00.11.00.11.01.40<br>170 DATA 20, cd, 98, bc, cd, 8f, bc, 50<br>180 DATA 49, 43, 63, 6f, 64, **190 RETURN** . Sorry about the skew wiffed loader 10 'NEXUS loader<br>20 'UNICORN SOFTWARE<br>30 MODE 0:BORDER 20<br>40 FOR n=0 TO 15:READ a:INK n,a:NEXT n<br>50 PATA 13,20,26,14,25,9,22,10,0,1,11,7, foks !! 89 POKE a, b:NEXT:CALL &BE89<br>96 DATA 79, 69, 63, 63, 65, 64, 65, 86<br>196 DATA 93, 21, 89, be, cd, 77, bc, 21<br>119 DATA 99, cd, cd, 83, bc, cd, 72, bc<br>129 DATA 96, 94, 21, 83, be, cd, 77, bc<br>139 DATA 21, 49, 99, cd, 83, bc, c 16,15,3,6<br>60 LOCATE 6.10:PRINT"LOADING..."<br>70 RESTORE 90:FOR a=&BE80 TO &BEAC<br>71 READ b\$:b=VAL("&"+b\$) 148 DATA bc.cd.40.80.c9

Prepare for some more disc jiggery pokery as flex these us for a span in another Big Bust, this time for Pro Snooker (don't forget the se) 10 'Pro Snooker Big Bust 20 UNICORN SOFTWARE 21 'I know this goes via Option 2X 30 'For dudes without BONZO 40 'If you dinnae wan<br>50 'Just\_run"Snooker1 If you dinnae want screen 50 'Just run"Snooker1"<br>
60 cs=0:FOR a=&40 TO &4D:READ b\$:b=UAL("&"+b\$):P@E a,b:cs=cs+b:NEXT<br>
70 DATA 21,000,05,11,70,01,f0,00,ed,b0,cd,70,02%"move loader to exec add.<br>
70 DATA 21,000,05,11,70,01,f0,00,ed,b0,cd,70,02%"move 170 TTAPE.TN:LOAD"pro snooker", 8500<br>180 POKE & 54B, & CD:POKE & 54C, & 0:POKE & 54D, & 30:CALL & 40 Once again exercising his main Bust arm, Alex has a go at, and succeeds with a Battle Bevond the Stars big busto. 10 'BATTLE BEYOND THE STARS I(c) SOLAR SOFTWARE] 蟹G BUST 10 'BHILL BEYVIN THE SIMMS LICZ SULHM SUFIMMEI MAN DOOR<br>20 'UNICORN SOFTWARE for Alive & Ricking<br>30 'Position tape after basic loader.Bust produces a stand alone M/C file.<br>40 'named BATTLE.BIN. . just RUN"BATTLE.BIN or RUN :CALL &BB18 80 FOR a = 82000 TO & 2024: READ b\$: b=VAL("&"+b\$): POR a, b: cs=cs+b: NEXT<br>90 IF cs<>3742 THEN PRINI"DATA ERRuR.": END ELSE CRL & 2000 100 bata 21,00,40,11,00,54,32,44<br>110 bata cd,a1,bc,06,06,21,24,20<br>120 pata cd,a1,bc,06,06,21,24,20 139 DATA 11, 00, 5a, 01, 00, 4f, cd, 98<br>140 DATA bc, cd, 8f, bc, 42, 41, 54, 54 150 DATA 4c, 45, c9 And now, sadly the last for this issue, is another excellent bust for WIZ-BIZ from the alternative '4 most adventure' tape, and I would just like to say a HUGE thankyou to flex for all the time and effort that he obviously puts into these pages. Cheers nate !!. 10 'WIZ-BIZ (4 most adventures - Alternative) BIG BWST<br>20 'UNICORN SOFTWARE for Alive & Kicking<br>30 'DISABLE ALL EXTERNAL ROMS - IROMOFF or IROMON7 no good. 40 'When you wanna run game. 41 50 OPENOUT"a":MEMORY &FFF:CLOSEOUT: ITAPE.IN:LOAD"loader", &1000 120 DATA 21,40,00,11,af,a2,01,2c,1f,cd<br>130 DATA 98,bc,cd,8f,bc,cd,2c,1f,77,69<br>140 DATA 7a,2d,62,69,7a,c9

# Exposed - PD Software

PO Software, you either love it or hâte it. Fron uaiting 6 months for a reply, to recieving thé software you're after by retim of post, ordering is <sup>a</sup> dodgy buisness. <sup>I</sup> MARTIN COSSINS takes a stroll through sone of the gens available ....

What's  $\frac{1}{2}$  the best P.D. software around ? A question answer Fm afraid as ail software has worth and whilst I might particular<br>tility is programme/game/utility great another might deen it usetess.

Having said that though Fve found a feu utilities in the Public Domain really are<br>Ne and are indispensable available fron just about ail the PO Libraries.

The programmes Fn taking about are not<br>Jarge programme large programmes or<br>even complicated ones, complicated they are short simple ones perform everyday tasks that we ail end up doing,

You can forget about<br>connercial utilities like commercial Nrvana, Maxidos, the CPH whatever, the<br>ernorannes will following programmes perfora ail the tasks that most folk are likely to need.

O.K. so you've bought your<br>disc from WH Smiths. disc from<br>Dixons or or wherever now what ?

Hell, first off you hâve to format the damn thing (and an I the only one to take AGES to find out that you had to format a before you could use it ?). So what do you get ? Forget Maxidos ? Nirvana ? Both very good but too long the 6128 copier does.

winded to just format a (I want one ! -ED) dise. Try FORMATER, the super-dooper fornatter whichTl do your dises in next to no tine in Systen/Data/PCH or IBM format in either fl or <sup>B</sup> drive, Loads in a trice and does the job fine.

Right, dise formatted, lefs put some stuff on it.<br>You've got a few you've got a few<br>games, type-ins or text games, type-ins files you want to move<br>about your discs. What about your dises. Hhat  **is** dise or file copier so cop whack .............

fl set of dise and file copiers by JORN LORENTZEN. To say these are good would be a vast<br>understatement. The disc understatenent. copiers come in 64k and<br>128k versions, copy to 128k versions, and fron fl or <sup>B</sup> drive and are so ridiculously fast<br>you can forget ANY forget other copier, commercial or otherwise, you wont find one faster. To copy an entre 178k side of a dise takes just 2 guick passes and for fl to <sup>B</sup> copies you\*ve hardly tine to think of the tea never nind make it <sup>1</sup> The 64k version will, in addition, copy the odd "funny<br>format" disc and archive format" disc and archive<br>discs to/from tape. to/from Naturally it does take <sup>a</sup> hittle longer to copy a<br>disc - using this version using this version as it assumes youYe using machine and<br>wont use the therefore wont use full nenory of a <sup>6128</sup> as

Two file copiers from the<br>same genius are also genius are also<br>e-and-perfore a available and perform similar function but based on file transfers. Rgain speed is the essence of the day here and as far as Fn concerned, these are unrivaüed. Using the copiers is a doddle and with the option of being able to CRT the dises in fl **B drives you can**<br>P check you've got double check you've the right dises in. One thing to note is that if durmg the transfer the programme 'sees' a similarly named file you dont end up with a BAK file but with a file with the suffix \$J\$. The reasoning behind this<br>being to stop you being to stop you<br>inadvertently overwriting inadvertently files you might not want to.

fis stated above you can find these in all good.<br>Hibraries(try-Domain P.D. libraries (try Domain P.D.<br>Disc SER 1 ) under the Disc SER <sup>1</sup> ) under the titles C0PY64K (64k Disc Copier) - C0PY6Î28 or (128k Disc Copier - note the different titles but it's the same utility) JL-F128 (128k File Copier) and JL-F64 (64k File Copier). Get then NOM, they're brill !

So, files on dise but not happy with your filenanes ? Want to change th<del>en</del> ?<br>Try either Desc or either Discnurse both of which are very sinilar and in their own way egually as good. Both will Renane files. Erase files. Un-Erase files.

Change User areas etc. Discnurse is the larger of the two files, running in<br>at 6k but it has the but it has the most featires. Both are simple to use and very good at what they do.

Having renamed our file(s)<br>perhaps we'd like to perhaps we'd like to<br>remove some of the renové rubbish thafs been teft on the dise. Look no further than ERASER. A simple lk file that does just what it says and nothing more. The file firstly CRFs the dise then at the pronpt simply type in the filename to erase e.g. TEST.BAS or RNYFILE.BIN and off it jolly well goes.

Oops, erased the urong oups, erased the marry<br>file ! What a silly Billy<br>! Either re-load Desc Either re-load or Discnurse and use the facility provided or try<br>UNERA3, written just written for this purpose. The advantage over the other two is<br>that it can un-erase un-erase i several files at once and in response to a simple Yes or No comand. The others require you to type in specific file names so are a little nore long winded.

So weVe got a formatter, dise copiers, file copiers, file file un-erasers and file renamers - just about ail you'll need in general day<br>to day usage and to to day usage and to string then ail together try MENUMAKER which'll allow you to run any of then from the one programme.

What about anything else ? If you do <sup>a</sup> lot of word Processing or run a fanzine and get plenty of ASCII files sent to you it can be handy to hâve and TEXTRERD both of which let you load

and view text files. either to screen  $\mathbf{r}$ printer. One lets you real the on screen file line by line, the other page by page. Good stuff and handy to have if you just want to have a guick Mesk at a text file without having to load in the MI word processor or DTP.

Finally, I have to mention what is the best database in the PD sector, RHMBFEEE 3. For 128k machines only this programme is brilliant.<br>Commands are self Commands are évident but nevertheless it comes with a detailed<br>instruction file. The instruction programme uses the extra 64k bank of Ram and as such can handle *many*<br>more files than *ma*ny nore files than nany others do dépends on the number of fields used & there length). It supports ail the usuai database functions such as Search, Print, Tabulate, Detete, Sort, Label, Swe, Load, Summate etc etc as well as CRTing dises and erasing files. RH in ail the only fault you could level at this programe is that the SORT command can be long winded when handling large files.

Brilliant John Fairlie take a boy. Haven\*t got a 6128 ? DRTRBRSE is a eut down, but very functional, version of Rambase. fis you might expect, some of the facilitées provided in Rambase are lost but all the major ones are there. The programme can handle a maximum of 200 records and files<br>saved using Database saved using are Rambase compatible (and vice-versa providing they're within Databases capabilities).

So there we have it, a few PD utilities which I can assure you are worth having a look at. Of cotise these are only a tiny drop in the océan of those available but I use<br>all these programmes these programmes<br>by and suear by regularly and swear then.

All were obtained from<br>Skull P.D. which has now Skull P.D. which has transformed into Domain PD. Interested should drop a Hne to Domain PD Library, 44 Echline Grove, S. Queensferry, EH30 9RU.

### EDITORS NOTE

I would just tike to point out that as well as DOMAIN PD, which are very reliable, there are sone other tibraries out there that do their best to return<br>software promptiv. These software promptly. tibraries include ROBOT PO, PRESTO PD, YORKLE PD, GD<br>PD, and fiDVENTURE PD, I have only dealt with one or two of these libraries,<br>but they come well they come well recommended. Order now !!.

I would also tike to thank TIN BLACKBOND (editor of excellent fil, see review), for this offer of help. If you want <sup>a</sup> specific programme in the Public Demain, but dont know who stocks it, then Tim is your nan to talk to. His address is :

> Tin Blackbond, <sup>19</sup> Lee Street, Liversedge, West Vorkshire,  $M = 15$  6DZ

Why dont you order a copy of his excellent PD based fanzine why you are at it ??. Be cheeky and<br>say that filive & Kicking sent you !!!.

# Pokes & Cheats Tutorial

With Lee Rouane

Hâve you ever looked jealously over the keypresses and gane pokes that are featured in the Cheat Mode section of finstrad fiction ??, Well, if you bavent then read on, but if you bave then this article nay be of sone interest to you,

This time we cover keypresses, and more inportantly, hou do you find the little beggars ??. Hell, sonetines the keypresses are staring you in the face when you go through a game's code with a dissasembler, and passwords especially are the favourite to be found in this uay. But what happens if you cannot see anything that nakes any sense in the code ??.

Here IM afraid, you will nost probably bave to resort to Jooking through the code to see if there is any keyboard scan that scans for keys other than those used for novenent control in the gane. Vep you hâve guessed it, this is the hard bit, fis a kind of working exanple, I will try (D to take you through the gane code of Hong Kong Phoœy, but even if you do not hâve this gane, the principafe are the sane for any other ganes that enploy the sane techniques (Hi-Tec are the nain ones).

Right frst you will need <sup>a</sup> utility that ailows you to look through a gane while it is rwning, and there are a few available, but for this exercise I shaîl use Tearaway. Run the gane (Hong Kong Phoœy) as nornal, but once started, press the red button on your nultiface and select byte search fron the Tearaway's nain search nenu.

Enter a series of ten FF's and note down the addresses that they occur at. Then search for ED 49 06 F4 ED 78 ; this neans ;

OUT (C).C  $LD$   $B.AF4$   $*$ IN A,(C)

This routine is nostly used for keyboard input, but this isn't always the case. Note down the address that this routine occurs at, (40710 in Hong Kong Phoœy)

and dissasenble back a few bytes, fit 40704 we see the bytes :

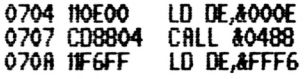

The byte to note in the above listing is<br>at &070A. This tells you that the at 4070fi. This tells you that the keyboard is being scanned, and the resuit is being held at 4FFF6. This can be confirned as the keyboard routine by Jooking back at the addresses of the ten FPs that you searched for earher, and if 4FFF6 is one of then, then you hâve located the keyboard scan. Of course this can be the novenent keys, but at least you hâve found sonething eh ??.

Hou then, Jets start Jooking for the actua! keypress. fis the start of the routine listed above is 40704, search for the bytes :

C0 04 07 (This neans CfiLL 40704)

and this should turn up at a couple of<br>addresses, Dissasemble around the addresses. Dissasemble around addresses and you shouki cône across the routine :

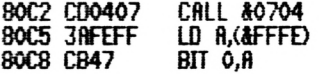

Here we hâve found the nenu sélection routine and I will take you through it step by step. First draw yourself a diagran of the blocks used by the programmer in this game. Here he has used the block of ten FPs starting fron 4FFF6-4FFFF this neans that your diagram should look like this :

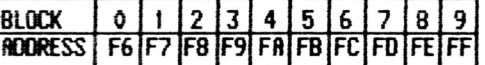

Using the diagran you can now tell ChopefuHyD that block 6 is located at 4FFFC and so on. Now if you are not yet lost Q anD, Jets start going through the code fron 480C2, fit 480C2 a call is nade to the start of the keyboard scan at 40704. fit 480C5» <sup>a</sup> check is nade if <sup>a</sup>

key is pressed, and if it has, the resuit is stored at âFFFE, Right this is the best part, at \$80C8 ït checks what key is being pressed, and to find this out, you multiply the block number by eight (always multiply by eight), and then add the key number to find out the key pressed.

Confused ??, put another way, the address at &80C5 is the one that you compare against your diagram, so 4FFFE would yield block number 8. The BIT Ô,R at \$80C8 means that key 0 (BIT key,R) is being checked. So after a couple of sums we have Block  $8*8+$  Key 0 = 64 and after a guick look at the manual, key number 64 is 1. So that means that we have fomd out where the nimber <sup>1</sup> in the options menu is checked, good eh ??.

Carry on down the listing doing this until you hâve round the three options keys (keys 1,2,3) being checked. fit âBODE the nain keypress is being checked for, but instead of using the BIT x,fi method, the programmer changes style (perhaps to prevent nosey hackers ??. Rhem.) and he starts using the RNO method to give the required key. The AND method is a bit nore confusing, RHO <sup>01</sup> checks key zéro, HND <sup>10</sup> checks key four, RHO 80 checks key seven etc.., but don't worry if you cannot understand how the key is worked out as I have provided a table below.

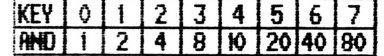

So AND SK) would be key 4 and so on. Still with Hong Kong Phooey, carry on down the listing a few bytes nore and the main keypress routine starts at \$80Œ, and this is hou the keypress is worked out :

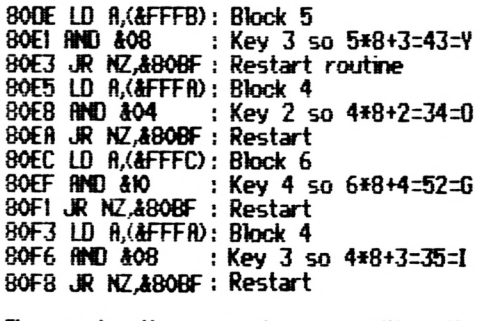

The code then carries on with other parts of the game, but as you can see | about the waste of space c<br>the word Y,0,6,1 has been found, and if | mark them 'I could do better'.

you exit Tearaway, hoki down these keys on the options screen, and, Eureka !! (Phew! it worked!), you now have Infinite Lives. This replaces the keypress for this gane that was widely known as T.H.U.G.J. The reason that this keypress Works as well is due to the keyboard matrix and the way it works out what key is being pressed, and because of this, some keys can reproduce the same effect as others. Next time we will go through the code of Smash Tv, and as you already know the basics now, the next instalment should be easier to take in, (and a whole lot shorter!), and we discover a dirty trick by the programmer of Smash Tv ??. Can you wait ??. (don't answer that).

Rlso next month, we take a look at writing your own routines that load a game into memory, and then our task is to try and cheat on it, thus bypassing the protections.

He don't have an auful lot of information on this subject at the moment, so any articles, suggestions, poil tax rebates etc., are very welcome. There must be a few of you out there still penning cheats for RR, so why not send them here as well ??. (what do you mean why ??. Because I said so thats why 10.

Hho knows a sumptitious prize may await the lucky person, or then again, it might not.

I would also like to take the opportunfty of this really hard to fill space to thank Phil Howard for all the advice he gave regarding the article yonder, and I wol<sup>&</sup>lt; also like to thank hin also for the great help he has given me on my never endwa quest for cheating knowledge. Three cheers for Phil !!.

Still waffhng for the minute, I would like to ask all of you a question. Stop going red and shaking !!. No seriously, I would like to get hold of MEGRPHOENIX. the supposedly mega awful game from Donark (?). Now I don't want to keep the game, I would like to just borrow it for review, finy parties interested in helping a poor down and out fanzine editor, send your replies to the normal fl+K address.

And also, when you write in to complaira about the waste of space on this page,

> Alive & Kicking ю

# World Class Leaderboard

Kixx £3-99

Oh no!, it's that man MARTIN "review" COSSINS again !

golfing sin's around, most at budget prices. and l anyone looking for one would be pretty satisfied with this.

The game comes with 4 reasonably uell known  $+2$ COURSES including Andrews.

Once you've decided which course to play and how nany players there'll be you're presented with a<br>tee off view of the hole. At screen right you'll see the holes distance & its Club selection par. İ5. made by noving the joystick up/down through the numbers (again) at screen right. One satisfied you've got the right club (ho-hum) pressing fire activates the shot and the power meter. Fire again stops the meter if you don't wish to give the ball full uallop.

finother meter controls the "Snap" (left/right flight of ball) and pressing the fire will select in which direction you want the ball to veer (there's a centre position bar to help guide you). You're also shown the wind direction and strength. Finally an on screen cursor can be moved left or right to aim the ball in it's initial direction.

**Uthen** you (eventually) reach the green you are "feet presented with a from hole" distance and a **DOLIPY** scale for the. outter are **you** autonatically fin given.

There are quite a few I indication of the greens I right old pain to get out "borrow" (it's tilt) is also shown at screen right.

> It might all sound a little complicated but in use it's a doddle really. A little knowledge of aolf might help in the chb selection hut it's not essential.

The **courses** thenselves are well drawn with enough detail to satisfy most. You get good perspective views towards the greens

Second Opinion **TT** I don't rate sport sin's nuch, but this one's<br>in a class of it's own.<br>Full narks 33

Lee Rouane

from uherever VOLL are The **on** the COLFSE. perspective changes after every shot  $\hbar$  therefore each shot requires a new screen to be drawn. Once hit the halls flight is clearly shown along with it's shadow. You can get a birds eye view of the hole and your position by pressing I at any time.

The COUTSE thenselves э very different The easiest St findrews du to it's lack o trees. π  $other$   $3$   $cm$   $res$ introduce tree and wate hazards uhic need to  $\mathbf{b}$ avoided like th piague -H. trees can be

of!. Sonics are nininal but what would you expect from a golfing sin' ? He get sounds when the ball's hit and when it drops in the hole or water.

The game has 3 difficulty  ${\bf base}$ 

Kids - Where there's no wind to nake allowances for and the snap control is out. Anateur - Where **UOU** need to control everything, Professional -As anateur but VOU lose the strength scale your putting on 50 guesswork/skill is needed.

You'll find throughout the game that allowances have been made to take into account the rough and bunkers and you'll need to be a bit careful with club selection bere.

The game is a little long-winded to play as the drawing of each screen slows things down and drawing the trees oniv adds to this, but the wait really is worthwhile. Mot bad at all. Full narks 1

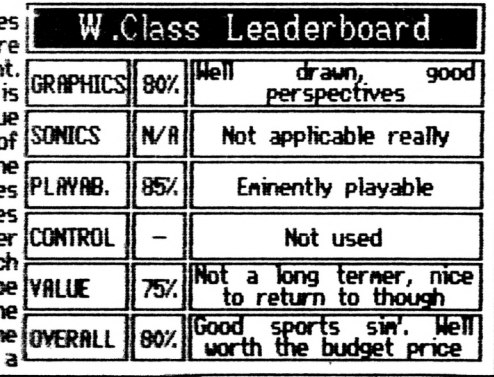

**19** Alive & Kicking

# With Lee Insider VS Tearaway With Lee

Good evening ladies and 8 (LD (xxxx),A). gentleman and welcore to tonights bout. In the red<br>corner we have the corner we Insider, and in the blue corner we have the mighty Tearaway. Seconds out ding, ding .....

### The Insider

Imagine looking through a letterbox at a load of Mode 2 nunbers, and you just <del>might be able t</del>o<br>vision the main Insider vision the nain Insider Once loaded the screen tells you to reset the computer and once you press the red button on your multiface you are in the nain Insider nemu.

The menu consists of a snall window at the top of the screen and ail the nenu functions are<br>displayed inside the displayed inside<br>window. Functions Functions are selected by pressing the inversed first letter, and the functions include -Dissas<del>embler</del>, Hex and ASCII search, 1™ feed on/ off, output to printer and so on,

RII depending on what you want to use a dissasenbler for, you will be advised to invest m a different package !!. The scrotting of the rerery whilst fast, utilises so little of the screen and the byte you are looking for norrelly scrolls right past before you can spot what is going on H.

One feature that is sadly poorly designed is the<br>search feature. If you search feature. were to look through a progran for infinité lives, you would probably be looking for 30,32 (DEC R),

Once the insider progran finds these bytes, it will<br>stop and display the display address that the byte was found at, and it will pronpt you to carry on looking, or to return to the nain renu. <sup>N</sup>om don't get this wreng, but why cannot the progran print out the addresses that the byte<br>occurs at on all occurs at on aH occasions, and then you would have time to copy then down or print then out, Why they didn't dothis in the progran is astounding. Ah well never question the thoughts of soneone wiser than you and so on, tets get on with the review.

Hhen you hâve decided that you have found the byte that you are looking<br>for this time to is time dissasenble back to see what is going on, believe or not, we don't like this either IL It's just that the window used to scroll the text is so small. that we reaîly cannot believe that this is still<br>heing hailed as the bailed as ultinate hacking tool !!. No uay II.

To give it justice, the Insider has a lot of<br>features that have not features that have not<br>been explored in this been explored in review, but we couldn't<br>stand the program any the program any longer !!. And to add to ail the frustration, the program loads every menu<br>notion off the Insider  $of  $f$  the$ dise, and this can be a real pain as you always hâve to hâve the Insider disc in the drive whilst you are using the progran. ûh dear HL

Lets look at the evidence-

The Good Points

• It gave other people the inspiration to write better and more user friendly programmes II.

• Fast dissasenble routine utilising a hardware scroll, so no flickery botton Hne.

• Nothing else to shout about IL

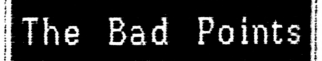

• Very snall letterbox window.

• Tedious dise accesing in between renu sélections.

• Cluttered mode 2 menu.

• Even though the keys are logical, they do rot react very well,

• Plus too many things that we cannot put into words IL

Summing up, this has net got what it takes to make<br>any advance on the advance on the<br>most currently programmes available. A real let down considering that JBrows PD nfsearch knocks spots off this one, so if it is Infinité Lives you are after, buy something else. Sorry Rorentic Robot, your robot has gone a bit rusty. 40Z.

Robots address is -

54 Deanscroft Avenue, London, NWS 8EN. Tel : (08D 200 8870

 $\overline{\boldsymbol{x}}$ 

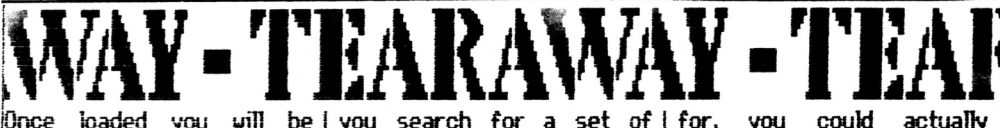

presented with a pretty bytes without knowing the loadmg picture with an address location. interesting display feature, and the First choice menu.

**Fron** here you can<br>lactually customize the  $|$ actually customize the  $|$ co**lour**s to suit<br>monitor or vour monitor or preference, a feature invaluable in a commercial package Once customized But with the Null Byte set (if you needed to), you<br>can load the main can load the main<br>Tearauay code, Unlike Tearaway code, Unlike Insider, tearaway utilises <sup>R</sup>RH to store the code, so no dise accessing is reguired. Hooray H.

Right then foad up your favourite game and press the red multiface botton. Whoa !!. Do you like what<br>you see ??. A full mode 2 screen menu !!. Now this is better !!. From this menu you can select ail manner of fonctions, a feu of which are, Disassembler, Printer Echo, Search Menu, Information (explained later), CRTC Information and a host of other featues.

The dissasembler, unlike the Insider (what is ??), also utilises a full mode 2 screen, so you can see what you are looking for guite easily, and you can even see a large chunk of the code before and after the byte you are looking for, and this can help you when searching<br>for specific routines etc.

The search routine is the gem of the package though featuring something unique to tearaway, the Null Byte Option, This strangely amed feature is unique in

Once loaded you will be you search for a set of for, you could actually

This means that you can search fer, say, JE,03 (LD fi,\$03) where 03 being the number of lives you started with. Now this is own the best bit, it will search for ail the occurences of where fi is foaded with 3. to &00, you can search for JA,00,00,30,32,00, this means : -

> LD R,(£xxxx) DEC A  $LD$  ( $xxxx$ ), $A$

So searching for these bytes and replacing the xxxx with £00, you can uncover every single tine these bytes occur within the programme.

Brilliant idea eh ?, and a wonder that no one has thought of it before. Of course the search routine alfous you to search for characters as well as Hex bytes, and for example you can search for the words GAME OVER, and then you could trace the rives routine from there.

The main menu also features a Memory Editor, and this means you can mess with the words and numbers on screen. Why don't you change Hi-Score table so you name is on top instead of some big head ??. Of course this is not what is was designed for but kids will play II.

the fact that it will let knew what you were looking There is also an option to display the memory as a Graphie Image, so if you

pick out the bit of memory that the Sound occupies and so on.

Another interesting feature on the menu (loads of<br>features [1], is the features **!** 0, is information menu. Ne must stress though that a good working knowledge of the Z80 instruction is needed before messing about with this menu. From here you can alter the CRTC registers and generally cause a headache in the game you are playing.

One feature not dangerous though is the colours menu, and from here you can actually (believe it or not) change the cotous of theactual game you are playing on !!. Perfect for those that are cotour blind H.

Summing up (even though we can talk about this all day), this has got to be the ultimate hacking tool for anybody serious about finding cheats in games,and for these generally wishing to muck about with game code.

For £12-50 (or £7-50 if you supply the dise), you are going to make the puchase of a lifetine. 95Z

Me decided not to use a good ponts and bad points for this one, as the whole Tearaway dise is so damned brilliant !!, and if there are any bad points, we<br>can't find then 11. can't find then Tearaway is available fron-

> dâmes Verity, 3 The Cottons, Outuell, Wisbech, Cambs. PEI4 8TL.

<span id="page-22-0"></span>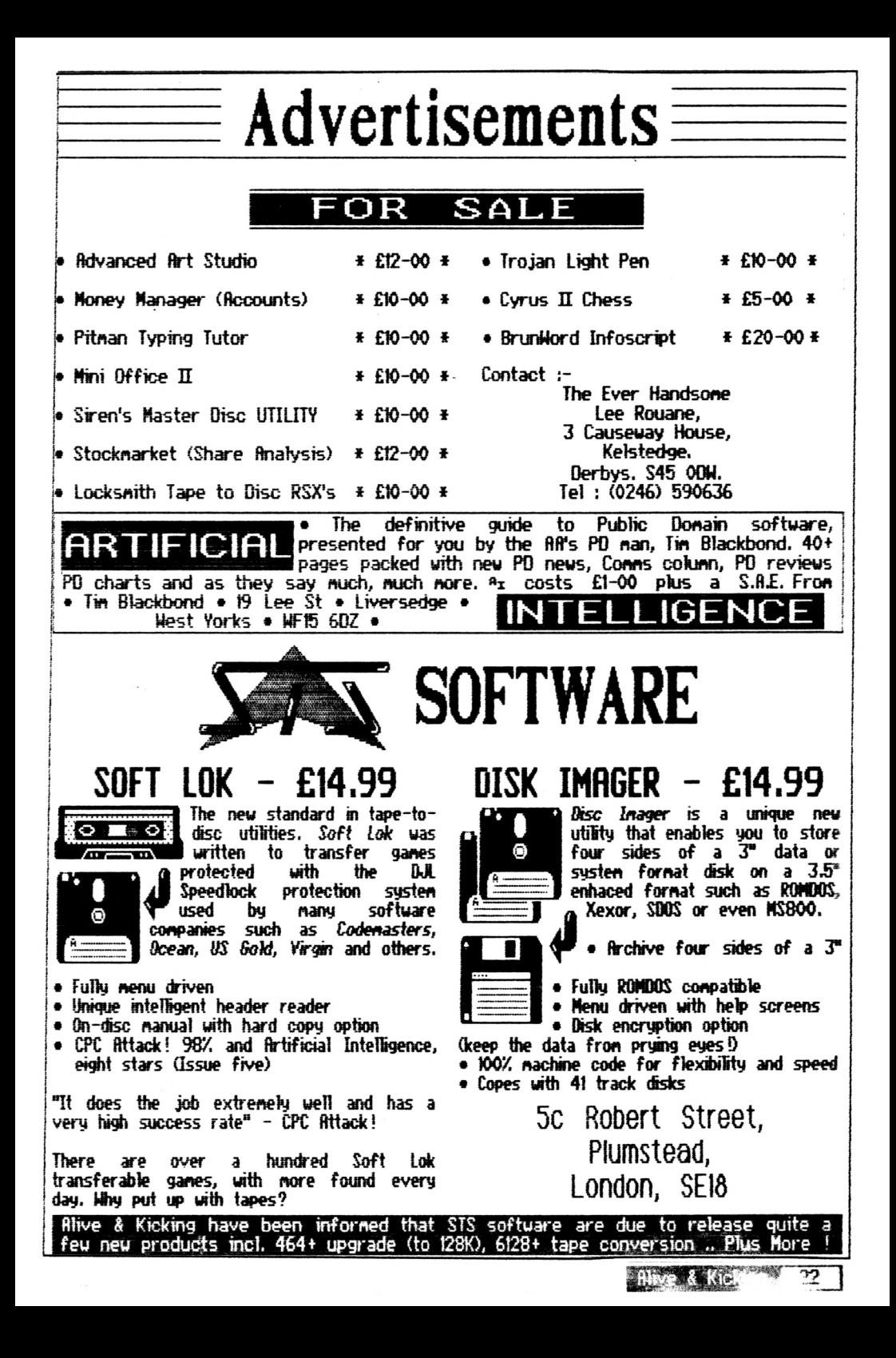

Reviewed By Seymour Goes To Edenasters

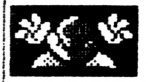

Helcone everybody to |<br>Codenasters's first Codenasters's adventure starring the now |<br>famous mouldy potato | fanous nouldy potato |<br>Seynour, The game was Seynour. The gane was<br>originally destined for originany destined for

to I characters answer, to take I naxinun advantage of the advice given and solve the next puzzle. If only it was that easy H.

Hollywood

<u>Dizzy, but Code<del>n</del>asters did | You st</u>art the game with an

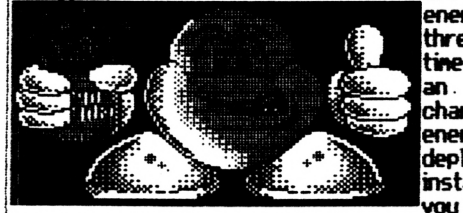

not want the fanous egg to be taken out of a fantasy setting, hence the<br>creation of this wierd création of this wierd character. Etrange nane for an even stanger character, but what the hell, lets get on with the review. Seynour is set, surprisingly enough, in a novie set, and the am of the gane is to traverse said novie set, and collect different order) to achieve the end goal, which in this case is Seynours filn script which has been locked in a safe.

This is one of those ganes that you will playing for a year before you even find out where the blinkin' safe is !!. As with a lot of adventures fron<br>Codenasters, character Code<del>n</del>asters, character<br>intervention is involved. intervention  $\overline{\phantom{a}}$ and the player flust take notice

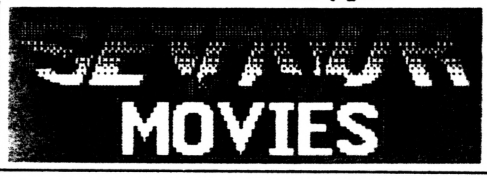

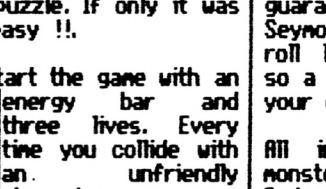

character, your<br>energy bar is energy depleted. <sup>A</sup> Hfe will instantly be Jost if you junp in front of

a car for instance (not<br>recommended if), You will reconnended!). You need ail of your wits and cunning about you to finish this gane with the three lives that you start with and thats why we cheated (as if we would 'D.

Yes folks, to say that this<br>game is hard, is like is hard, is like<br>that firmold saying that Arnold<br>Schwarzenegger is bigger<br>than average !!. That's Schwarzenegger than average' not to say avoid it though, as this gane has nore to offer than nany of ifs full price counterparts.

As you nay already hâve gathered, and if not, wake UP, the game is similar to the Dizzy games in design, the différence being that the guatity of the puzzles in this **GRAPHICS**

gane a

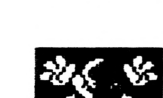

£3-99.

narked inprovenent on the Dizzy ones, and will fox you for a while, guaranteed !!. The actual Seynour sprite does not roH Wce his eggy friend, so a bit nore control over your direction is achieved.

AD in ail, nonster of Codenasters progranning tean, (we are ail 'big this is one a gane, and heads' at 'big red' !!) can give thenselves a huge pat on the back, as this has to be one of the best adventures budget, and it even puts sone full pricers to shane 11.

This cernes reconnended fron the Alive well **1** Kicking tean, (ne the dog and Martin H). So we say that you should save up a penny a week for three hundred and ninety nine weeks, have the noney to buy<br>this gane (it'll probalv this game (it'll hâve gone up by then 10. Rlternatively begging Codenasters explaining that after your house burnt Write a letter down you can't Oh! never nind !!!. afford

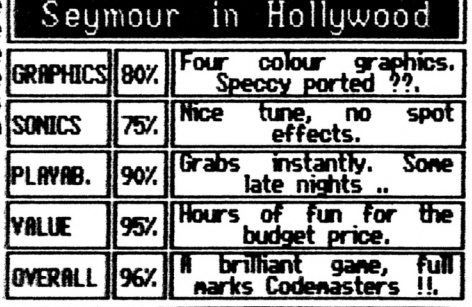

RHvg & Kicking23 |

K Hackers Haunt With Lee Rouane.

Hello there hack fans, and welcome to another instalment of stress saving marvels, and A+K must say a BIG thankyou for all those who written in with their M/F Pokes and cheats. Keep 'en coning folks, and who knows you could win yourself a nice little prize in the process !!.

First up this issue are a few multiface pokes sent in from Pete 'The Cheat' Curgenven, who regularly digs out these life savers for your greedy little eyes !!.<br>Peter admits to having to resort to cheating on most

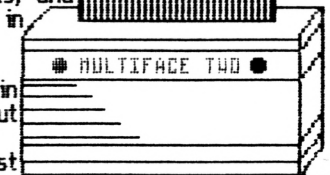

games, but he insists on playing the Dizzy games unaided, as he refuses to let the puzzles beat hin !!. Rather you than me mate !!. Here are his pokes,

#### Media Address Poke Effect Game

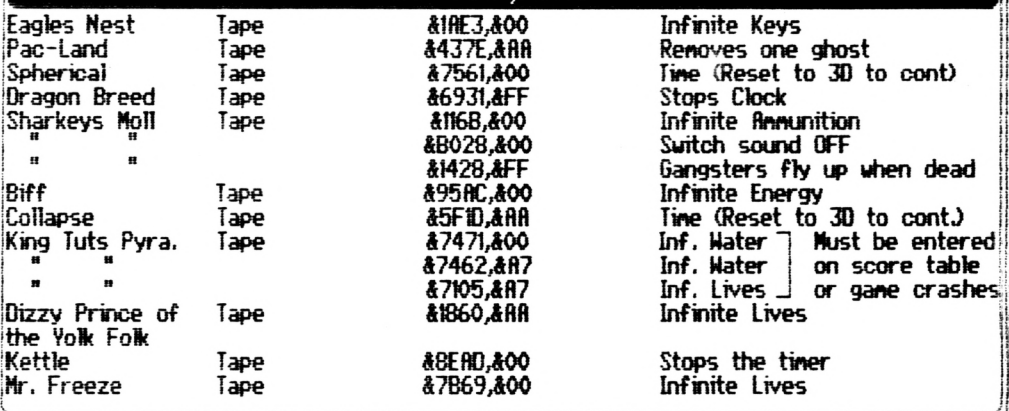

Cheers for those Pete !!. If I ever need to fill half a page again, I will know who to call !!. Next up on the chopping block are two pokes penned by yours truely.<br>Unfortunately they are for very old games, but don't let t were right corkers in their day, and should be even easier now. Gung Ho !!!.

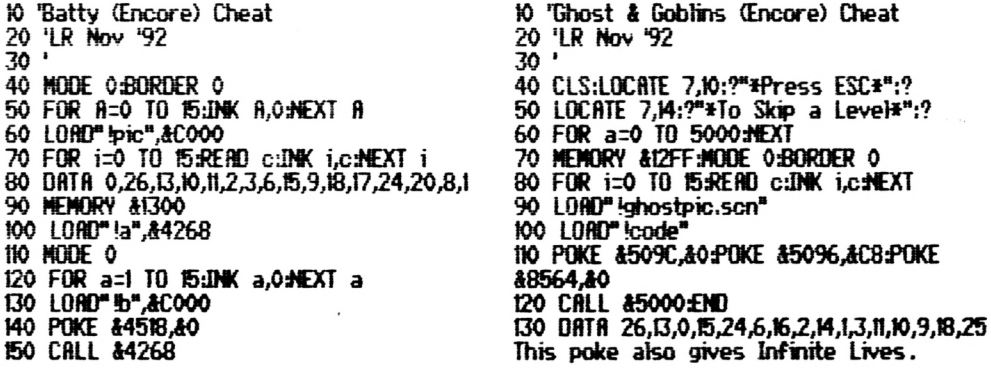

find now for the solution to BIFF, as sent in by the excellent cheatfiider PETER ! CURGENVEN of sunny ( ! ) Cornwall. Take it away Pete ! ! !.

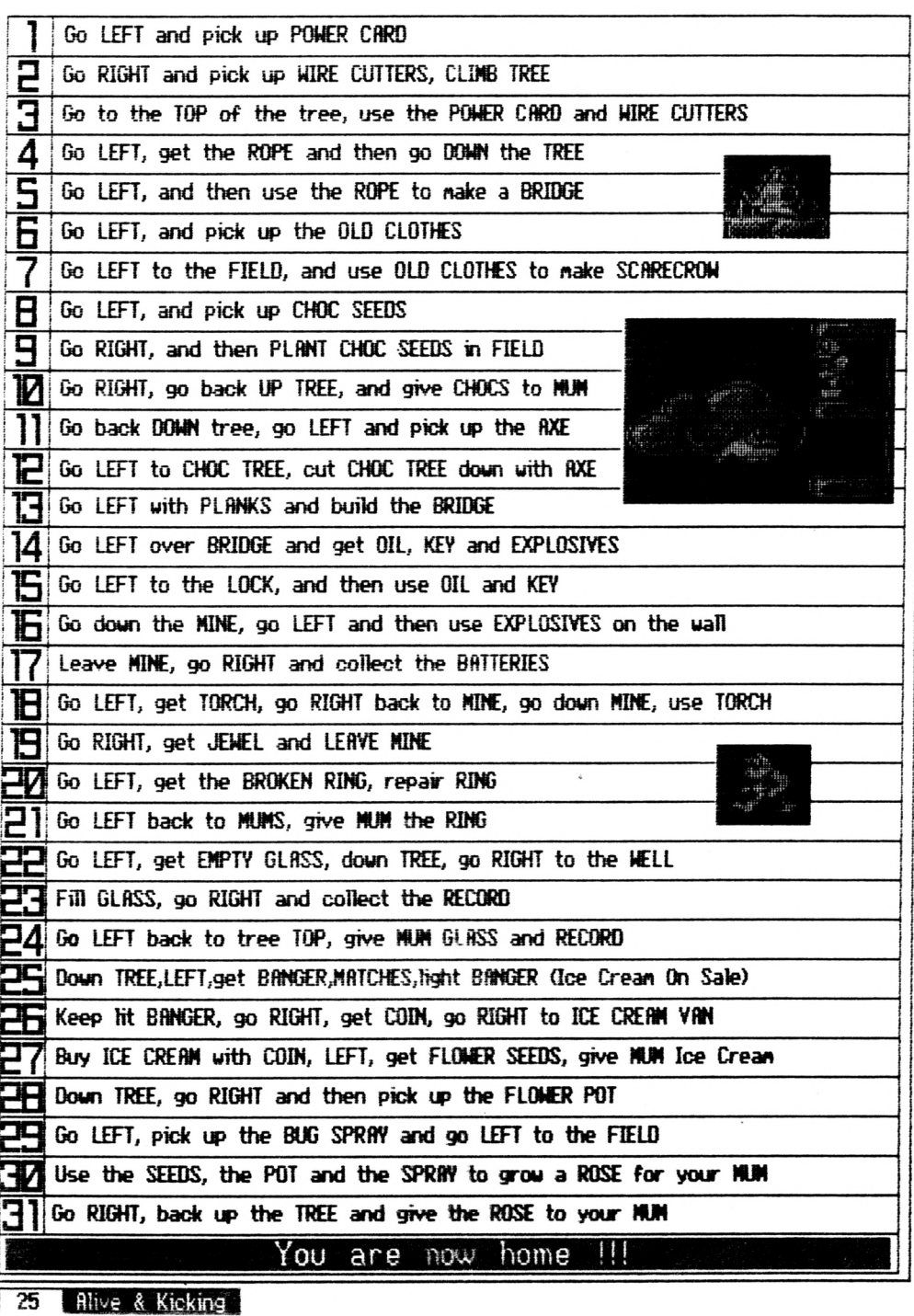

Next on the Haunt chopping block are a couple of games poked by Rob Scott. Cheers for taking the time Rob !!. 10 'ROBOCOP poke for INFINITE energy<br>20 '(c) 1993 Rob 'HANGMAN' Scott 10 / SUPER TAMK infinite lives poke<br>20 / (c) 1993 Rob 'HAMGMAM' Scott<br>30 / from S.t.S 30 from S.t.S<br>40 /<br>50 / Hi Ratzy, Squerf, Jason Burwood<br>60 /Richard F (and all of conspiracy!)<br>70 Arr 10 1 30 · from  $S.t.S$ 40 ' 弱:<br>的: Hi Ratzy, Squerf, Jase B. Doc 70 FOR a=&BE00 TO &BE30<br>80 READ b\$:POKE a, VAL("&"+b\$):NEXT<br>90 MEMORY &9000:LOAD"!":CALL &BE00 80 CALL &BD37:MEMORY &2000:LOAD"!" 90 FOR a=&BE00 TO &BE3D 90 FOR a=&BE00 TO &BE3D<br>100 READ b\$:POKE a, VAL("&"+b\$);NEXT<br>110 POKE &3A76,&C3;POKE &3A77,&29<br>120 POKE &3A78,&BE<br>130 CALL &BE1E<br>130 CALL &BE1E<br>140 DATA 53,DB,21,00,BF,11,47,00,CD<br>150 DATA 53,3C,BE2,21,36,BE2,22,44,BF<br>170 100 '<br>110 'Patch SPEEDLOCK v90 loader<br>120 DATA 21,16, BD,36,C3,21,0E,BE<br>140 DATA 22,17,BD,C3,C5,99,21,17<br>150 DATA BE,22,4F,A6,C3,08,A6,DD<br>160 DATA 81,B9,A8,11,AB,00,CD,48<br>170 DATA 81,21,24,BE,22,62,A9,C3<br>180 DATA E3,A8<br>190 100 220 DATA AF, 32, 23, 3F, C3, 66, 3F Phew !!. Two more now, penned by the same hand as the ones above. Send me some more rob !!. (Please !!) 1938年30月14日 FASIFOOD infinite lives poke<br>(c) 1991 Rob 'HANGMAN' Scott 10 'KWIK SNAX poke for INFINITE lives<br>20 '(c) 1991 Rob 'HANGMAN' Scott from S.t.S  $\overline{30}$  ' from S.t.S 40 ' Hi Ratzy, Squerf, Jase B, Doc  $58'$ Hi Ratz, Squerf, Jase B, Doc ŠÕ. 70 CALL &BD37:MEMORY &2000:LOAD"!" 70 MODE 1: INK 0,0:BORDER 0<br>90 FOR a=4BE90 TO ABE06 90 FOR a 48E00 TO 8BE3D<br>90 READ b\$:POKE a, UAL("8"+h\$):NEXT<br>100 POKE 83A76, 8C3:POKE 83A77, 829<br>110 POKE 83A76, 8C3:POKE 83A77, 829<br>120 CALL 8BE1E<br>130 DATA F3, DD, 21, 00, BF, 11, 47, 00, CD<br>140 DATA 67, BB, 21, 44, BF, 5E 80 FOR a=&BE00 TO &BE3D 90 READ b\$:POKE a. UAL("&"+b\$):NEXT 100 CALL &BE80 119 DATA CD, 37, BD, 06, 00, 11, 00, 40, CD, 120 DATA 77, BC, EB, CD, 83, BC, CD, 7A, BC, 130 DATA 21, 98, BE, 22, 49, 40, C3, 00, 40, 140, DATA 3E, 00, 21, FF, 29, 77, 23, 77, 23 Cheers Rob !!. Rounding off now, a couple of snippets for your diary : In SONIC BOOM, enter CINOS into Hi-Score table for Infinite Lives. (filex Cochrane). In Crystal Kingdon Dizzy hold down TURBO on options screen for Infinite Energy. Also the Game Genie codes are BOOK, WALL, DOZY. Last, but not least are a couple of pokes by fliex C, and myself respectively. In the Captain Dynamo poke press Q to advance a level. Bye !!. 10 'Captain Dynamo Hack 10 ' Glider Rider Loader/Poke 20 'Lives+Level advance, LR '92 30 DATA 21, 09, bf, 22, 8b, a0, c3, 28, a0 20 ' Unicorn Software 1993 for A+K 30 OPENOUT"a": MEMORY & 3FF: CLOSEOUT 40 DATA a7, 32, 1d, 47, 21, 12, 49, 40 LOAD"1", &400: POKE &112B, 0: POKE &12DF, 0 50 DATA 22, fd, 69, c3, 00, 46 45 POKE &1309.0 **60 MEMORY & ADDB** 70 FOR x=ABF00 to ABF1S 50 CALL &400: 'Execute Game 60 'This poke gives Infinite Time 80 READ a\$:a=VAL("&"+a\$) 70 'Energy and Bonb Thingies 90 POKE x, a: MEXT: LOAD" loader" 100 CALL ABF00

# Prince Of Persia

Reviewed By Stuart McCartney

You are looking at one of the beat arcade, platforn adventure ganes around, arcade, platform adventure games around.<br>It has got the challenge and frustration of a platforn gane and ail the choices and conbat of <sup>a</sup> good adventure. It also nust hâve the best graphies around, The

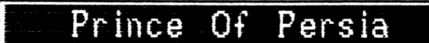

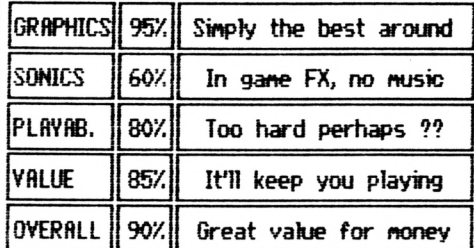

hero (you) has animation so snooth you think you were looking at a <sup>16</sup> bit machine (yuk,spiü, anyway its got good graphies.

Voir Job, is to rescue the princess, get out of a dungeon that has got a whole set of traps, guards and even the undead ail pitted against you. If this sounds hard, wait till you hear this !!.

You've only got <sup>1</sup> hour (gane tine) to do it. Fve been told that there are <sup>12</sup> levels on this one but so far Fve only nanaged to master eight !!.

The good thing about this gane (besides the graphies) are it's playability. You will start this gane and not stop for guite <sup>a</sup> while, also if you die you just go back to the start of your last level and not to the beginning of the game.

The only two complaints I would have are the annoying second level code check which dunps you out of the gane if your first try is wrong (like come on guys give us another chance) and considering that the paragraphs in the book are not well defined this can be a bit of a pain.

Lastly the twe factor, is a bit too fine for ne, yes there is a greater challenge but unless you are prepared to go brain dead playing this until you crack it, you can, like nyself, lose interest, You will though cône back to this tine and tine again.

It is also a pity that the progranners did not include a save position option (I think you will find that if you press CTRL+G whilst playing, this will save your current position to the gane dise. On next playing, you will be able to reload your last position by holding down CTRL+L on the pretty title screen - ED). All in ail a great gane,

#### **SECOND OPINION**

**\*«f Prince OF Persia Has sunerb anination and ganeRlay, easily ganes For the CPC » one** of the best<br>games for the CPC *LEE ROUHNE*

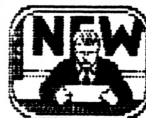

find now for some excellent news for AHK subscribers (both of you 10. Alive & Kicking have arranged a rather nifty discount with the ever friendly Brian Barton of GOLMNKK SYSTEMS. Brian has offered ail ft+K subscribers I0X OFF the norna! retail price of ali his goods.  $\%$  Now GOLDMARK sell some of the best utilities for the CPC, and one utility that they especially like is CUP-ART. Brian has inforned us that GOLDNARK are currently selling around 9000 itens of CLIP-ART especially for those people<br>using MICRO DESIGN or MICRO DESIGN+. The pieces of CLIP-ART are also available in PCR and PRINTMRSTER fornats. Each dise contains around 250 pièces of CUP-RRT, and the price per dise is £4-00 inclusive of postage. Considering that blank dises cost around two pounds these days, this has got to be a good offer. Riso<br>available from GOLMARK is the excellent disc handling suite NIRVANA. Contact- Goldnark Systems • <sup>51</sup> Conet Road • Hatfield • Hertfordshire • RL10 OSY.

# Word Pro Run Down

Yes folks, welcome to the run down of three of the Processors currently available for the<br>CPC, Since, these vere CPC. Since these<br>released. there t there haven't<br>relative new been any notable new<br>releases of Word releases of Mord Processors, but there a couple worth looking at in the Public Domain.

### Protext

Protext has been called by most of the CPC word Processing public, as the ultimate package, but just how true is this ??. MeH once loaded you presented with the page work area, and a command Hne,

Protext is not menu driven however, so there are no delays while you select options etc.. Instead a help screen can be called up at any time. fi command line lets you type in commande that help you organise the printer, dise etc., this can be helpful if you don't know how much spee is [le](#page-28-0)ft on a dise IL

fi thorough manual is supphed, and an appendix of commande are listed at for those troubleshooting jobs.

The only gripe I have with this programme is the illogical key sélection. For example PRINTF saves out an ASCII file H.

fipart from this though Protext is an excellent<br>programme, and is well programme, worth the £19-00 cost. 85Z

Brunword

There are a couple of versions of this package available, and the one used for this exercise is BrunHord with Info-Script.

RH Brunwords sélections are selected from a main menu, and whilst this may seem daunting at first, it is very easy to learn with logical keypresses.<br>Brunwords most famous Brunyords most fanous attribute is its spelling checker. This can check 3366 words in only 52 secs IL If it finds <sup>a</sup> word that isn't in the dictionary, it will [g](#page-28-0)ive you a prompt Trie, and then you can select whether you want help with the spelling or not.

If you do, the computer will look for a close match to the word, and by simply pressing 'F you can transfer the word straight into your document. Printer manipulation is controlled from the main Printer menu. and from here you can change the length of your paper and print in bold or NLD etc..

If you are using the database finction, Brunword is always there, so at a click of a button you can alternat© between the two and even drag an address from the database straight into the document<br>!!. A must for small IL fi must for small buisnesses. <sup>R</sup> comprehensive manual is<br>supplied, and plenty of supphed, and plenty of<br>tasty upgrades are upor ades avaliste, fit £30-00 for the disc version, prices corne a bit steep, but how much would an additional spell checker cost anyway 9. 90% . AHK recommended.

### Tasword 8128

Tasword has the word<br>'user-friendly' written all 'user-frien<mark>dly' w</mark>ritten all<br>over it. It features a over it. It features a<br>screen that lists the screen that lists the entre tasword commands, and only a keypress away 11. After that everything goes dounhiU. Slow city is the soup of the day here, and atthough the programme does most of things that the other word pro's do, but about 20 fîmes slower IL

<sup>R</sup> good feature of this programme is it's ability to handle large files, about 56K in ail, so if want to write a <sup>100</sup> page letter to the milcman, Tasword is the programme to use.

fin additional spell checker<br>is also available for also available Tasword, but to be honest it is really slow, and really it is a hinderence rather than an attribute. 80Z

• Protext for you ??.| CaH in at -

Rrnor, <sup>|</sup> <sup>611</sup> Lincoln Road, Peterborough. PE1 3HR

• BrunHord tickled your ; fancy ??. Call -

> Bruonirg Software, 34 Helston Road, Chelmsford, Essex. CH1 5JF. (0245) 252854

<span id="page-28-0"></span>• Tasword the one ??.  $Call -$ 

> Tasman Software, Springfield House, Hyde Terrace, Leeds. LS2 9JH. (0532) 438301

### With Lee ... On The Spot

Yes folks, every issue we try to interview a 'leading figure' in the CPC world, and we do really try our best to then OH THE SPOT HL This nonth we interrogate PHIL HÜHfiRO, head honcho at finstrad notions Cheat Mode, and this was a great chance ta ask my hero the questions I always wanted to ask .., we hope he can get the handcuffs off to continue with Cheat Mode H.

• What *nade* you start to cheat *an ganes ïnstead of playing then ??.*

I never was nuch good at beating ganes, I think there are only 5 or 6 (fron about 800) that Pve actually finished without a cheat, so that was one reason. Often the protection presented a puzzle that was nore interesting and real-time than the gane itself. ftlso it was a bit of a snub to the software organisations who seened pretty desperate to stop anyone nessing with their code.

*\* Do you nov in tact, like the protections better* than *the gane itself ?* Very often (early on) the protection were better put together, from a programming point of view than the ganes thenselves, possible to track the thought<br>esses of the programmer as the processes of the programmer systen switches fron one technique to another, or overwrites sonething vital. Is he as clever as he thinks he is, or can you outwit hin? There's nothing nuch new to look at these days though.

» &hat *exactly dues your uork at Cheat* Mode involve ??

All I do is to put together the best cheats for the newest ganes I can get hold of. There is a vast anount of nail which needs sorting, and I do try to nake sure that no duff stuff creeps in. Ihe only probiens are which cheats to leave out, everyone puts such a lot of effort in, and its not much fun throwing out an exceüently drawn *nap* because one has already been used,

*\* Uhat is your favorite kk^d of gane, and do you play ganes often ??,*

I don't really have a favourite sort of gane, I have difficulty with strategy types, because I like to hâve a quick go every now and then. I dont play an awful lot these days, just when its sonething spécial - like Myth for instance.

*• Haye you ever been tenpted to give up on the CPC, and w&ade ??.*

I hâve a laptop PC for work purposes, and we own an finiga (D but the ganes aren't that much better (they're a lot lime to reply. Cheers !!.

harder) and I can't cope with 16 bit<br>assembly language, How can anyone assembly language. How can afford to buy the prograns/ ganes for then anyway ?.

*• What advice uould you give to a novice uishiïg to find cheats in ganes ??.*

Learn Z80 asse<del>n</del>bly language, and get a<br>disassenbler /nonitor. once vou disassembler /monitor, once understand the basics protections are just another programming style. If you can find the tine to look at printed<br>cheats, you can steal nost of the cheats you can steal most of techniques.

*• Hov nuch Ufe* do *you thmk the CPC has left, and uhat vould be the obvious successor ??.*

I don't really know, it is <sup>8</sup> years old now and the English software houses arent nuch bothered, but it still has a lot of potential for games etc. and Europeans like it. Plus it still provides reasonably priced entertainnent, and as long as there is a large enough user base finstrad fiction will support it, that's good news. I don't think there will be a replacenent, tastes change (Uranus is past the nid point of CapricornD.

*• Hhat vas your favourite gane of ail tine. and vhich one vas the hardest to cheat on ??.*

To pick one favourite game from a couple<br>of thousand is difficult. Nyth, Xor, of thousand is difficult, Myth, Xor, Gryzor, Space Harrier, Sorcery, and lots of others. There' are 3 ganes that I never actually nanaged to cheat on at<br>all. Technician Ted (original). Split all. Technician Ted (original), Personalities (originaD and Deflektor, ail for different reasons, Deflektor has a brilliant protection systen. fit the tine I wrote a progran to seek out the key (2 byte seed) to the final xor routine, it spent <sup>12</sup> hrs a day for an entre week tooking but never found it. Recently I passed the tape on to findy Price - he can't do it either 1.

Phew H. That just leaves ne to say a very big thankyou to Phil for taking the

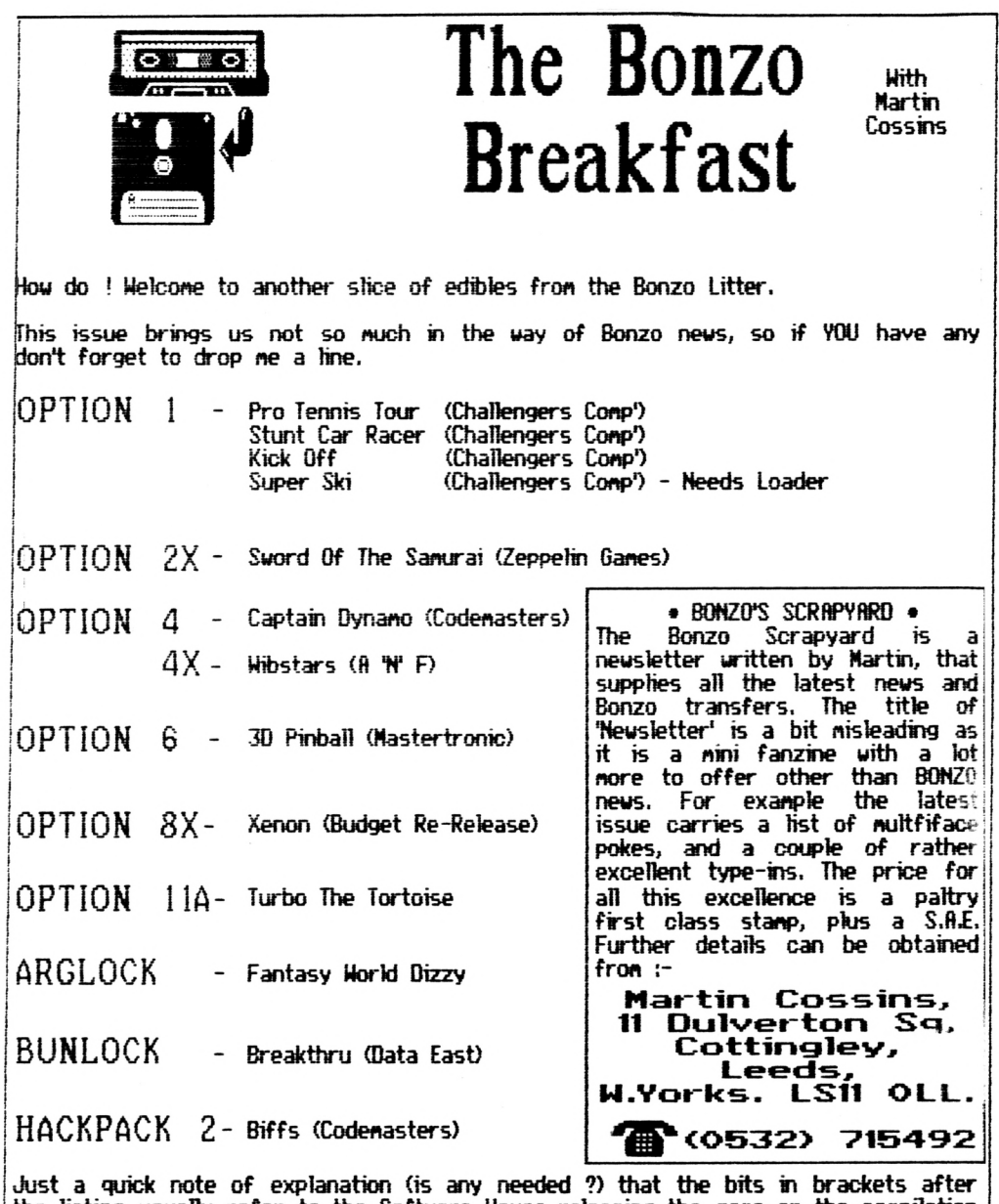

the listing usually refer to the Software House releasing the game or the compilation that the game is a part of. The reasoning being that re-releases can be a different option from the original release, and sometimes the compilation versions can be different options to.

That's all folks !!.

The transfer advice given in this fanzine is supplied on the strict understanding that it will not be used to help piracy, and the permission from the relevent<br>copyright owner has been obtained. If in doubt, don't do it !!. A+K 1993

Bis mentioned in last issues Bonzo column, this game from the Six Appeal Compilation, and we guess all the other versions, was listed as a Bonzo no go. So as we are all kind souls here at R+K, here are a couple of type-ins supplied by Rob Scott, and the one and only JBrown. I have printed them both out of fairness to both of them. I bet these took a couple of hours to sort out !!. iй 'Zymaps Big Bust (c) 1992 Rob Scott 20<br>30 'for Alive and Kicking Fanzine ONLY 'Hi to Mr X, Adam Shade, CRTC, Ratz<br>'The Equalizor, Dr. Fegg, Boo!, and . This programme transfers the Loading 40 Screen AND the main file. 50 ស៊  $\overline{ }$ anyone else who knows me! 7Ā 80 90 FOR a=8A100 TO 8A2B6 STEP 9 100 tot=0:FOR b=a TO a+&9<br>110 READ a\$:PORE b, VAL("&"+a\$):tot=tot+PEEK(b)<br>120 NEXT:READ b\$:If VAL("&"+b\$)<)tot=tot+PEEK(b)<br>130 NEXT:CALL\_&A100<br>130 NEXT:CALL\_&A100 NEXT:CALL &A100<br>DATA CD, 37, BD, CD, 7D, BC, 3E, FF, CD, 6B, 063C Th<br>DATA GD, 37, BD, CD, 7D, BC, 3E, FF, CD, 6B, 063C Th<br>DATA GD, BC, CD, 3B, A2, AF, 32, 55, A2, 21, 04CA<br>DATA 6B, 28, A1, 7E, FE, FF, 28, 06, CD, 58, 05348 140 This is the compact version of the 150 **ZYNAPS** tape to disc transfer as 160 written by John Brown. It doesn't 170 the loading screen 180 transfer ЭS. 190 the one on the left does, but as 200 you'll agree, for the amount of 210 code. the screen surely wouldn't 220 matter !!. This should save you a 230 broken wrist !!. 240 ිට \*\*\*\*\*\*\*\*\*\*\*\*\*\*\*\*\*\*\*\*\*\*\*\*\*\*\* Ø '\*\* ZYNAPS Tape To Disc \*\* 70 \*\*\*\*\*\*\*\*\*\*\*\*\*\*\*\*\*\*\*\*\*\*\*\*\*\* 280  $'$  \*\* Six Appeal Comp  $*$ 290 91, 90, 99, 3E, 92, 09, 98, BC, CD, 9F, 93BE | 50<br>
8F, BC, 21, 09, 02, 06, 0C, 11, 30, 02, 036C | 60<br>
02, 03, 02, 8C, BC, E1, 11, 99, 00, 0F, 0430 | 10PE. IN:MEMORY & 3FFF: cs=0<br>
03. 03, 02, 3E, 02, CD, 98, 96, 03, 03, 04, **'\*\*\*\*\*\*\*\*\*\*\*\*\*\*\*\*\*\*\*\*\*\*\*\*\*** 300 310 DATA  $\frac{320}{330}$ <br> $\frac{320}{340}$ DATA DATA DATA  $\frac{350}{369}$ DATA DATA  $\frac{370}{380}$ DATA DATA  $\frac{390}{400}$ DATA DATA 410 DATA PATA 7A, 63, 62, 65, 64, 60, 66, 60, 61, 62, 62, 63, 63, 64, 65, 64, 65, 64, 65, 64, 65, 65, 63<br>DATA 6E, 73, 65, 72, 74, 26, 54, 61, 76, 65, 63D6<br>DATA 6E, 23, 65, 72, 74, 26, 54, 61, 79, 65, 63D6<br>DATA 6E, 22, 29, 70, 72, 6 420 180 DATA 0f, 11, 00, 91, 01, 00<br>190 DATA 90, 3e, 02, od, 98, bc, od<br>200 DATA 8f, bc, c3, 00, 90, 5a 430 440 450 210 DATA 59,4e,41,50,53 460<br>470<br>480 There you go folks !!. That should save you a couple of minutes DATA AF, F5, CD, 8B, 8B, 8F, CD, 32, BC, F1, 8584D<br>DATA AF, F5, CD, 8B, 8B, F5, CD, 32, BC, F1, 854D<br>DATA F1, DD, 23, 3C, FE, 10, 20, F0, C9, 21, 0535<br>DATA 21, 9D, A2, 11, 90, C0, 86, 9C, CD, 77, 0387<br>DATA 77, BC, 21, 90, 490 loading time, well. quite a few 500 actually !!. 510 520 We hope to include a couple of 530 540<br>550 Big Busts next issue, namely for Uridium and Return Of Jedi. If you 560 BC.CD.7A.BC.C3.00.90.00.1A.0D.0433 DATA have any suggestions for games **BD, 18, 68, 63, 18, 96, 69, 12, 13, 9687**<br>13, 14, 68, 68, 61, 78, 78, 68, 68, 12, 13, 9687<br>78, 73, 28, 28, 28, 28, 60, 61, 63, 78, 79, 63, 83, 78<br>73, 62, 61, 78, 73, 28, 28, 28, 27, 73, 63, 83, 63, 63, 63, 72, 74, 73, 62, 570 DATA that won't Bonzo to disc, and you 580 DATA would like it on disc, drop us a 590 DATA line and we will see what we can DATA -90 do. Please note though that \$10<br>620 DATA multi-loaders are no go's. DATA

# Line Of Fire

Reviewed by Martin 'It's me again!' Cossins. Disc Version

This release from US Gold tries very hard I to be an Operation Thunderbolt/Wolf clone but ultinately fails niserably.

If you're not familiar with Op' Thunderbolt, well the nam there of the game is that<br>an arned hoard of enery soldiers and hardware constantly travelling are towards you and bombarding you with everything they have.

#### **EE** Unoriginal. scrolls apallingly, badly drawn .. **33**

You, as the soldier of infinite visdon and strength (!) are presented on screen with a set of sights, your weaponary details & danage/health neters. Additional bullets, grenades etc are picked up by firing at the anno cartridges and grenade packs as they intermittently fall from screen top.

Operation Thunderbolt is a little long in the tooth now but still pretty dann good for what it is and definitely worth a budget price (despite being a nulti-loader - 128k nachines load in one go though).

This clone has exactly the same gameplay  $but ...$ 

Most of the levels are presented in<br>glorious tri-colour, that's blue, black & pink (pink being the sky ?!?).

In Level One you travel autonatically<br>through a naze like set of corridors just blasting away at the enery soldiers.<br>Level Two takes us to the jungle,<br>although it looks better if you think of it as the desert (yup, I kid you not !) and voulve to deal with arnoured personnel carriers and the chopper squads.

Level Three brings a sensation of acute boredon and an aquatic there with the deep in the vater being on your hit list. but ultinately will you give a flying toss eh ??.

God this is rubbish. The graphics are muddled and unclear. The scrolling is<br>extremely jerky and controlability is<br>about on a par with an arthritic slug noving through a boul of cold porridge, your sights nove that slow.

What can I say ?.

I bought the disc of this and it was a good job it was going cheaply because at full price we're talking serious rip-off here, it's not even worth a budget price as the game has nothing going for it.

The addition of a two player node gives you the opportunity to piss off two people simultaneously.

Unoriginal, badly drawn, scrolls appallingly<br>(Oh dear - ED) and controlability is downright awful (nind you there's a good) picture on the box).

Get the original Operation Thunderbolt (or Holf), and avoid this like the plaque.

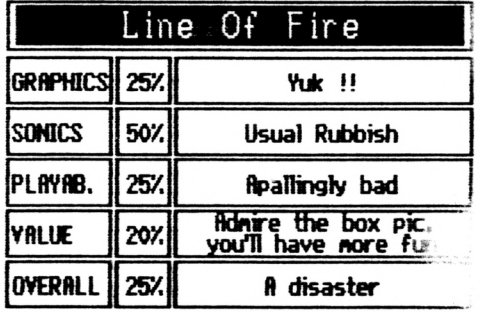

<span id="page-32-0"></span>. Since Martin has advocated his liking for Operation Holf and Operation Thunderbolt, we thought that we would open a competition about these games.

All you have to do to um an excellent tape game, is to tell us what budget<br>label is the well known publisher of these two games. Answers to the A+K address before FEB 20th. The unner uins.

Welcome everybody to a new section of the fanzine that not surprisingly, deals with the subject of AA Covertapes. The loaders featured enable you to run a game/utility from the tape as a STAND ALONE programme. This means that you can split the games from the covertapes up on to different discs, and remember, the MENU programme is not needed !. most of the loaders featured here are written by Alex 'mad monk' Cochrane, and all credit goes to him for supplying us with the good excuse to start a new column 1. Cheers Alex 11

#### Covertape 3 ΆA Nσ

First up from this tape is the loader for SPINDIZZY, one hard game !!.

10 'SPINDIZZY LOADER 20 / UNICORN SOFINARE<br>30 BORDER 0:FOR 1=0 TO 15:INK 1,0:NEXT<br>40 OPENOUT"a":MEMORY\_&2FF:CLOSEOUI... 50 LOAD"1", 3300: NEWORY 37FFF: LOAD"2", 3C000 70 DATA 73,21,00,c0,11,00,80,01,00,31'"<br>80 DATA ed.b0.c3,80,b0<br>90 FOR i=&BE80 TO &BE99:READ a\$:a=VAL("&"+a\$) 100 POKE 1, a: NEXT: CALL &BE80

Second up, (trying to find something original to say!) er, the loader for WIZARDS LAIR

10 'MIZARD'S LAIR LOADER<br>20 'UNICORN SOFTWARE<br>30 OPENOUT"a": MEMORY &2FF: CLOSEOUT<br>40 LOAD"3", &300:LOAD"4", &4D00<br>50 DATA 21,00,03,11,00,01,01,ff,43,ed,b0<br>60 DATA 21,00,4d,11,00,4b,81,00,55,ed,b0<br>70 DATA c3,00,01<br>70 DATA 90 POKE i , a: NEXT: CALL &BE80

#### Covertape Nο Δ AA

You lucky people !!, not only has filex supplied you with the loader for this one but also the cheat as well !!. Switchblade gets the Cochrane treatment next ..

10 'SWITCHBLADE DEMO loader + cheat<br>20 'UNICORN SOFTWARE<br>30 MODE 1:BORDER 0:INK 0,0:INK 1,6:INK 2,26:INK 3,13<br>40 PRINT"Do you wanna install Cheat Mode";:INPUT cht\$:IF cht\$="Y" OR<br>cht\$="y" THEN cht="1<br>50 CLS:MEMORY &3FFF:LO

Mext on filex's list is the loader for Megaphoenix, finyone willing to lend me this game for review ?? (Cheeky so and so !)

**PREGAPHEONIX DEMO CHEAT** 10 29 'UNICORN SOFTWARE<br>39 OPENOUT"a": MEMORY &FFF: CLOSEOUT 40 LOAD"4.bin",&1000:INPUT"Do you wanna install Cheat Mode";cht\$<br>50 IF cht\$="Y" OR cht\$="y" THEN POKE &1C03,&A7:CALL &1000 ELSE CALL 81000 Now for the loader to that incredibly frustrating game, Balldozer. This was a readers game, believe it or not !!, 'BALLDOZER LOADER THIS GAME IS PD 19 'UNICORN SOFTWARE ŽĀ 39 40 OPENOUT"a":MEMORY &FFF:CLOSEOUT<br>50 LOAD"8.bin",&1000<br><u>60 tot=0:MEMORY &9FF</u>F:RES<u>IORE</u> 110:FOR a=&<del>0000</del>\_IO &0044 READ a\$:b=VAL("&"+a\$):POKE a,b:tot=tot+b:NEXT 70 80 IF tot()5560 THEN PRINT Please check.....":END<br>90 MODE 1:BORDER 0:RESTORE 100:FOR a=0 TO 15:READ b:INK a, b:NEXT:CALL &A000<br>100 DATA 0,18,2,6,26,0,2,8,10,12,14,16,18,22,1,11<br>110 DATA 21,00,10,11,40,00,01,b8<br>130 DATA 21, 130 DATA 40,01,2b,16,ed,b0,11,00 140 DATA 58, 91, 6d, 96, ed, b9, 11, 49 60,01,00,0c,ed,b0,11,00 150 DATA 78, 81, 00, 0d, ed, b0, 11, c0<br>?f, 01, a0, 09, ed, b0, 21, 40 160 DATA .70 DATA 180 DATA 00,11,41,00,00,bf,3f,36 190 DATA 00, ed. b0. c3. b0.3f <u>Moving swiftly on now, Future Knight gets the Unicorn treatment. Ouch!, that horn</u> hurts !!. 10 'FUTURE KNIGHT loader + Infinite Lives cheat 20 'UNICORN SOFTWARE 30 INK 0.0: BORDER 0: INK 1, 18: MODE 1 30 INK 0,0:BUKUER 0:INK 1,10:HUME 1<br>cht\$="y" THEN cht=1<br>cht\$="y" THEN cht=1<br>50 OPENOUT"a":MEMORY &3FF:CLOSEOUT<br>50 LOAD"5",&400:MEMORY &78FF:LOAD"6",&7900<br>70 II.cht=1 THEN POKF &799,&A7 80 LOAD"7" &C800:CALL &400 That's the end of the back dated AA loaders for this issue folks, but since we are all caring folk here at A+K, here are a couple of loaders from the brilliant John Brown, and one from the not so brilliant mind of er, myself !!. 10 'AA21 \*DON'T TYPE REM'S IN\* 10 'PENGUINS LOADER (AA22) 20 'LR DEC '92 20 'NEXOR CHEAT LOADER JBROWN NOU 92 30 'CHEERS FOR ADUICE, JOHN !! 30 MODE 1: BORDER 0: INK 0,0 40 OPENOUT "a": MEMORY &FSF: CLOSEOUT 40 OPENOUT "a": MEMORY &2B7: CLOSEOUT 50 LOAD"1. BIN", &3FAD: CALL &3FAD 50 LOAD"3. BIN", &FA0 60 LOAD"2. BIN", &2B8 60 LOAD"4. BIN".&449D 70 POKE &23F0, &00: REM INFINITE LIVES 70 POKE **89 CALL &2B8 80 CALL &62EC** 5R FOR a=&BF00 TO &BF39 STEP 9 50 tot=0:FOR b=a TO a+49<br>70 READ a\$:POKE b,VAL("&"+a\$):tot=tot+PEEK(b)<br>80 NEXI:READ b\$:IF VAL("&"+b\$)<>tot THEN PRINT"Error In Data !!":PRINI:STOP 90 NEXT: CALL &BF00 100 DATA 11, 40, 90, 21, FF, AB, 0E, 07, CD, CE, 03CC<br>110 DATA CE, BC, 21, 3C, BF, 34, 06, 05, 11, 88, 037E<br>120 DATA 88, 03, DS, CD, 77, BC, E1, CD, 83, BC, 064D<br>130 DATA BC, CD, 78, BC, 00, 3E, C3, 32, IF, BF, 04D6<br>140 DA • This is a loader for THNKBUSTERS fron covertape AR21. and uas penned by the inexhaustable hand of JBrown, and A+K would like to thank him for his help and advice the last couple of vears. **over** Keep it up John !!. 170 DATA 69.6E.00D7

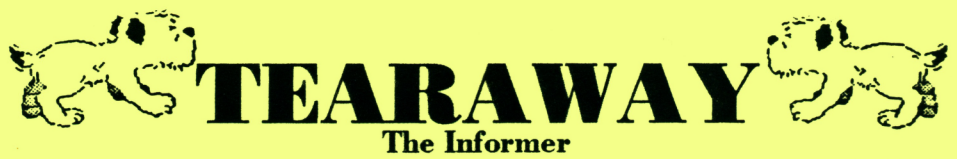

#### **V 0.4 E JAV93**

Tearaway is for any Amstrad CPC computer with at least 128k of Memory, one Disc Drive and a Multiface Two (printer optional). Tearaway allows you to inspect and alter any programs at any time, at any point using Tearaway'<sup>s</sup> powerful machine code routines. Ail 64k games and programs are supported by Tearaway, even if they were saved using the Multiface or saved using any other method.

**Tearaway offers you the following functions at your finger tips:**

- **\* Z80 Disassembler which includes ail undocumented opcodes.**
- **\* Search routine which allows you to search for text and mnemonic opcodes etc, and also includes Tearaway's unique Null byte option.**
	- **\* Display System Information about the Z80 registers, Palette, CRTC registers and Interrupt status, Rom status, Mode etc.**
		- **\* Output from Screen can be sent to any Epson compatible Printer.**
	- **\* View Memory as Text, Numbers or as a Graphie Image, Copy Memory from one address to another and a on Screen Memory Editor.**

Tearaway is completely menu driven and your not limited to a small display window, as Tearaway uses the whole of a mode 2 screen for displaying ail the menus and user information. Full instructions and additional help files are supplied on disk, (output to screen or printer). With Tearaway you'll love to hate similar programs you've used in the past with your Multiface, due to Tearaway's better design and ease of use.

Only £7.50 on your Disk (Maxell or Amsoft Quality) or £12.50 on our disk

Available from: CPC Network., <sup>3</sup> The Cottons, Outwell, Wisbech, Cambs. PE14 8TL Telephone: James Verity on (0945) 772035 after 6.30pm

## **^\(ivc & QQcking**

Is protected worldwide under the copyright Act If you require to use any of the articles written permission must be granted by:

*Lee Rouane., 3 Causeway House, Kelstedge, Ashover, Chesterfield. S45 ODW Téléphoné: (0246) 590636 between lO.OOam and 9.30pm*

*Ifyou think you may be able to contribute to this Fanzine Contact me by writing to the Address above, or by Phone on the number above.*